## **ПЕРВОЕ ВЫСШЕЕ ТЕХНИЧЕСКОЕ УЧЕБНОЕ ЗАВЕДЕНИЕ РОССИИ**

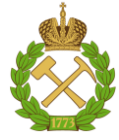

## **МИНИСТЕРСТВО НАУКИ И ВЫСШЕГО ОБРАЗОВАНИЯ РОССИЙСКОЙ ФЕДЕРАЦИИ федеральное государственное бюджетное образовательное учреждение высшего образования САНКТ-ПЕТЕРБУРГСКИЙ ГОРНЫЙ УНИВЕРСИТЕТ**

**СОГЛАСОВАНО**

**УТВЕРЖДАЮ**

\_\_\_\_\_\_\_\_\_\_\_\_\_\_\_\_\_\_\_\_\_\_\_\_\_ **Руководитель ОПОП ВО доцент А. С. Егоров**

**\_\_\_\_\_\_\_\_\_\_\_\_\_\_\_\_\_\_\_\_\_\_ Проректор по образовательной деятельности Д.Г. Петраков**

# **РАБОЧАЯ ПРОГРАММА ДИСЦИПЛИНЫ**

# *КОМПЬЮТЕРНЫЕ ТЕХНОЛОГИИ В ГЕОФИЗИКЕ*

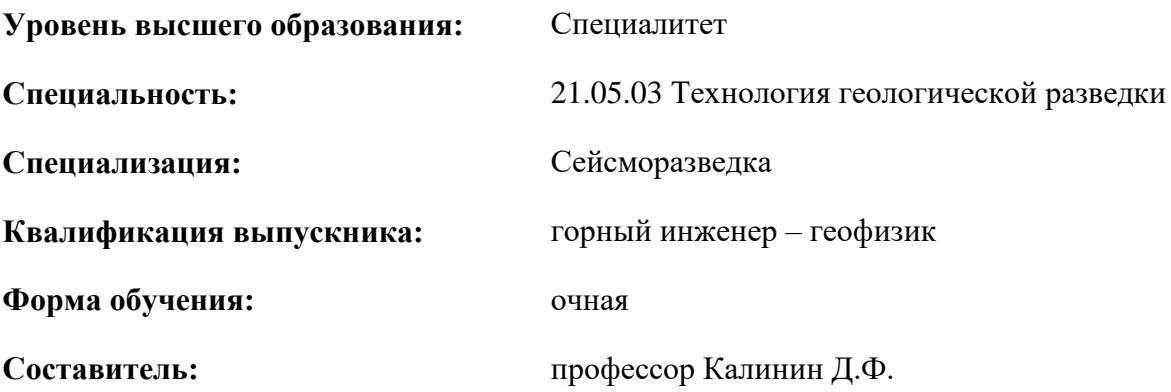

Санкт-Петербург

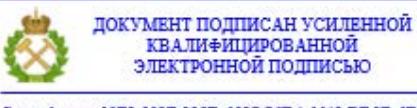

Сертификат: 00F3 503F 985D 6537 76D4 6643 BD9B 6D2D 1C Владелец: Пашкевич Наталья Владимировна Действителен: с 27.12.2022 по 21.03.2024

**Рабочая программа дисциплины «**Компьютерные технологии в геофизике» разработана:

- в соответствии с требованиями ФГОС ВО – специалитет по специальности «21.05.03 Технология геологической разведки», утвержденного приказом Минобрнауки России № 977 от 12.08.2020 г.;

- на основании учебного плана специалитета по специальности «21.05.03 Технология геологической разведки» специализация «Сейсморазведка».

Составитель \_\_\_\_\_\_\_\_\_\_\_ д.т.н., профессор Калинин Д.Ф.

**Рабочая программа рассмотрена и одобрена** на заседании кафедры геофизики от 31.01.2022 г., протокол № 10.

Заведующий кафедрой

доцент Егоров А.С.

#### **Рабочая программа согласована:**

Начальник управления учебнометодического обеспечения образовательного процесса

\_\_\_\_\_\_\_\_\_\_\_\_ к.т.н. Иванова П.В.

#### **1. ЦЕЛИ И ЗАДАЧИ ДИСЦИПЛИНЫ**

Целью преподавания дисциплины «Компьютерные технологии в геофизике» является ознакомление студентов с программно-алгоритмическими основами и практическими приемами использования современных геоинформационных систем (ГИС) и специализированных компьютерных технологий для картосоставления, ведения баз геолого-геофизических данных, обработки и интерпретации геоданных, используемых в геологоразведочной отрасли.

Основными задачами дисциплины являются:

- получение теоретических знаний и изучение методических приемов использования современных компьютерных технологий для проведения научно-исследовательских и практических работ, связываемых с геологоразведочной отраслью;

- изучение географических информационных систем (ГИС) общего назначения для решения прикладных задач, связанных с моделированием, ведением баз данных и картосоставлением;

- освоение специализированных программных средств обработки геофизических данных на современных персональных компьютерах;

- умение составлять графы обработки геофизических данных при решении геологоразведочных задач;

- приобретение практических навыков в использовании прикладных компьютерных технологий комплексной обработки и интерпретации геофизических данных при решении геологоразведочных задач.

#### **2. МЕСТО ДИСЦИПЛИНЫ В СТРУКТУРЕ ОПОП ВО**

Дисциплина «Компьютерные технологии в геофизике» относится к обязательной части основной профессиональной образовательной программы по специальности «21.05.03 Технология геологической разведки», специализация «Сейсморазведка» и изучается в VIII и IX семестрах.

Предшествующими курсами, на которых непосредственно базируется дисциплина «Компьютерные технологии в геофизике» являются «Информатика», «Высшая математика», «Основы геодезии и топографии», «Разведочная геофизика».

Дисциплина «Компьютерные технологии в геофизике» является основополагающей для изучения следующих дисциплин: «Основы алгоритмизации в геофизике», «Цифровая обработка сигналов», «Основы поисков и разведки месторождений полезных ископаемых», «Комплексирование геофизических методов».

Особенностью дисциплины «Компьютерные технологии в геофизике» является отражение современного состояния программно-алгоритмической базы и новых тенденций в методологии и практике обработки геологоразведочных данных.

#### **3. ПЛАНИРУЕМЫЕ РЕЗУЛЬТАТЫ ОБУЧЕНИЯ ПО ДИСЦИПЛИНЕ, СООТНЕСЕННЫЕ С ПЛАНИРУЕМЫМИ РЕЗУЛЬТАТАМИ ОСВОЕНИЯ ОБРАЗОВАТЕЛЬНОЙ ПРОГРАММЫ**

Процесс изучения дисциплины «Компьютерные технологии в геофизике» направлен на формирование следующих компетенций:

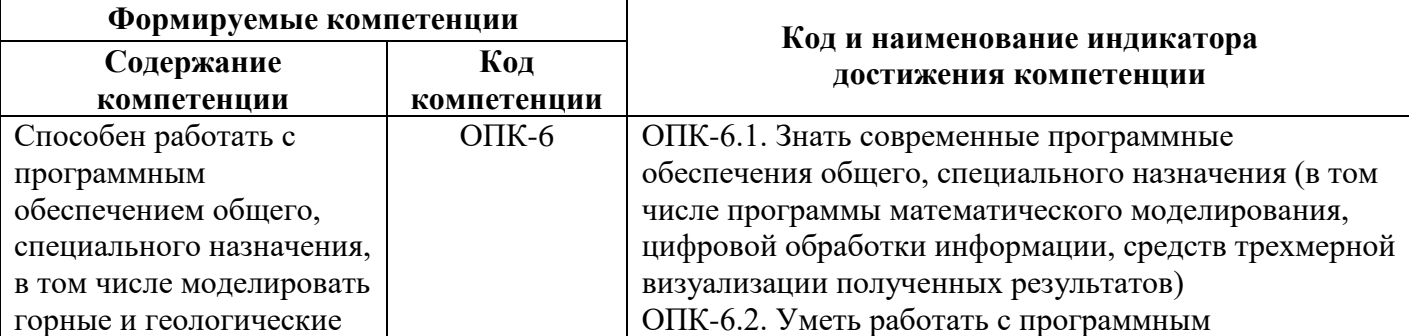

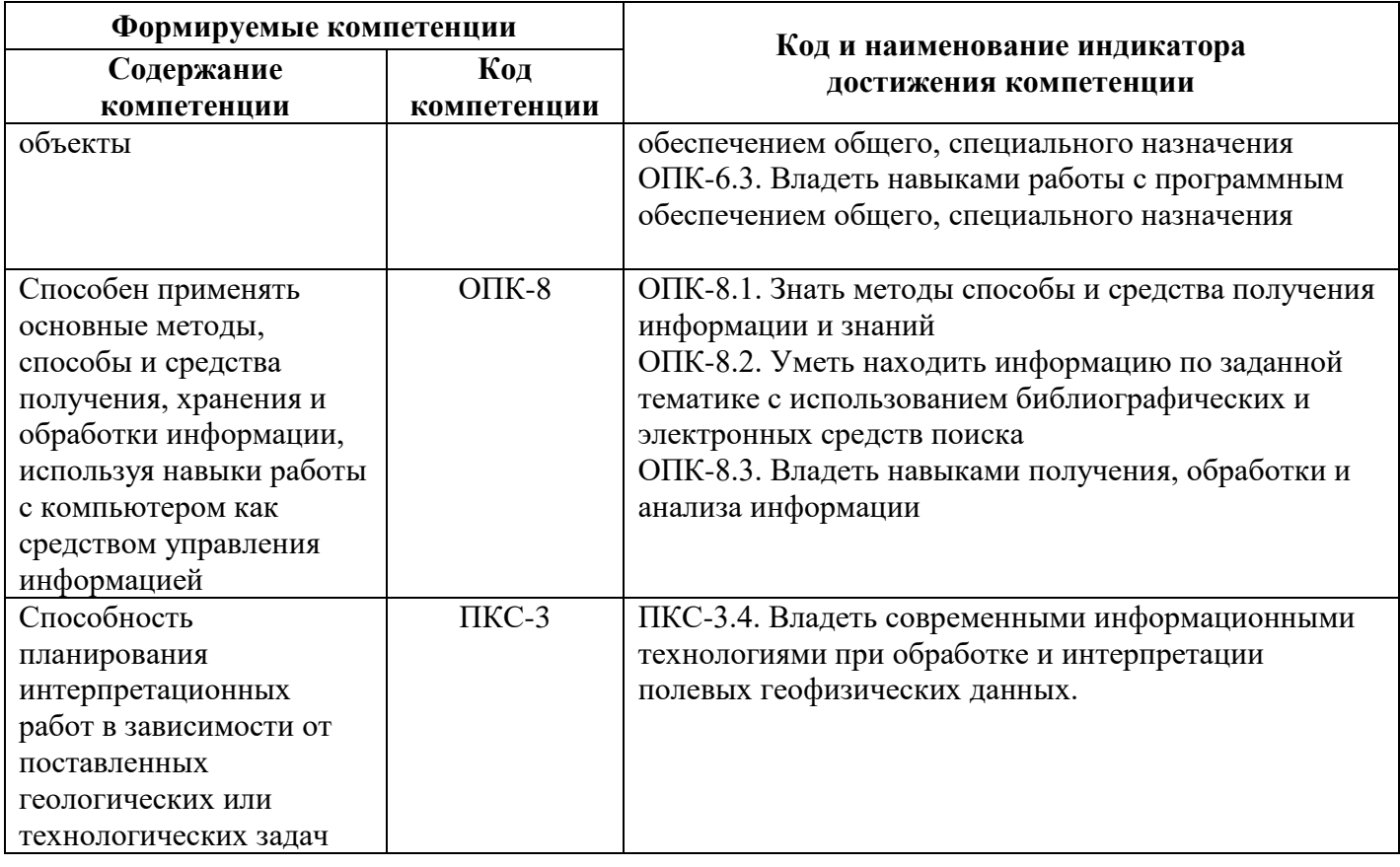

## **4. СТРУКТУРА И СОДЕРЖАНИЕ ДИСЦИПЛИНЫ**

#### **4.1. Объем дисциплины и виды учебной работы**

Общая трудоёмкость учебной дисциплины составляет 6 зачётных единиц, 216 ак. часов.

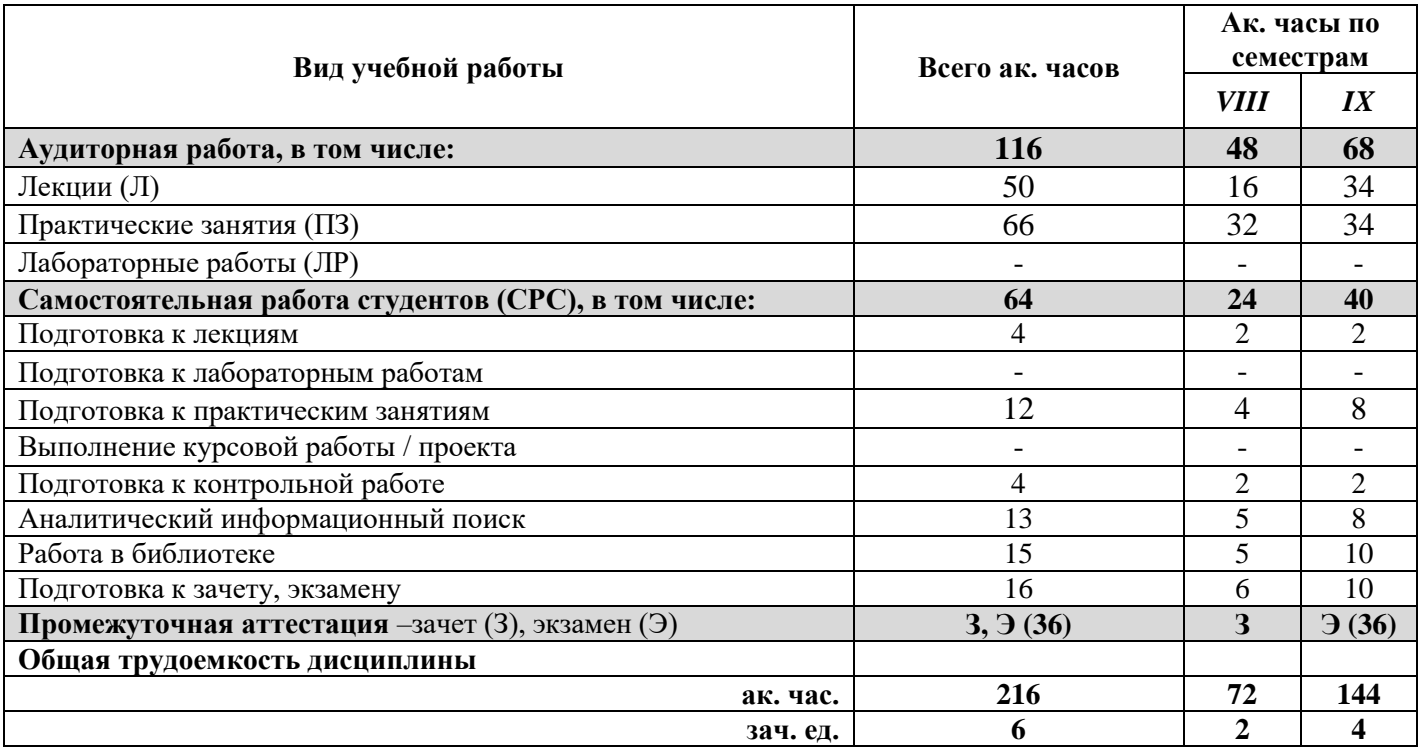

# **4.2. Содержание дисциплины**

Учебным планом предусмотрены: лекции, практические занятия и самостоятельная работа.

# **4.2.1. Разделы дисциплины и виды занятий**

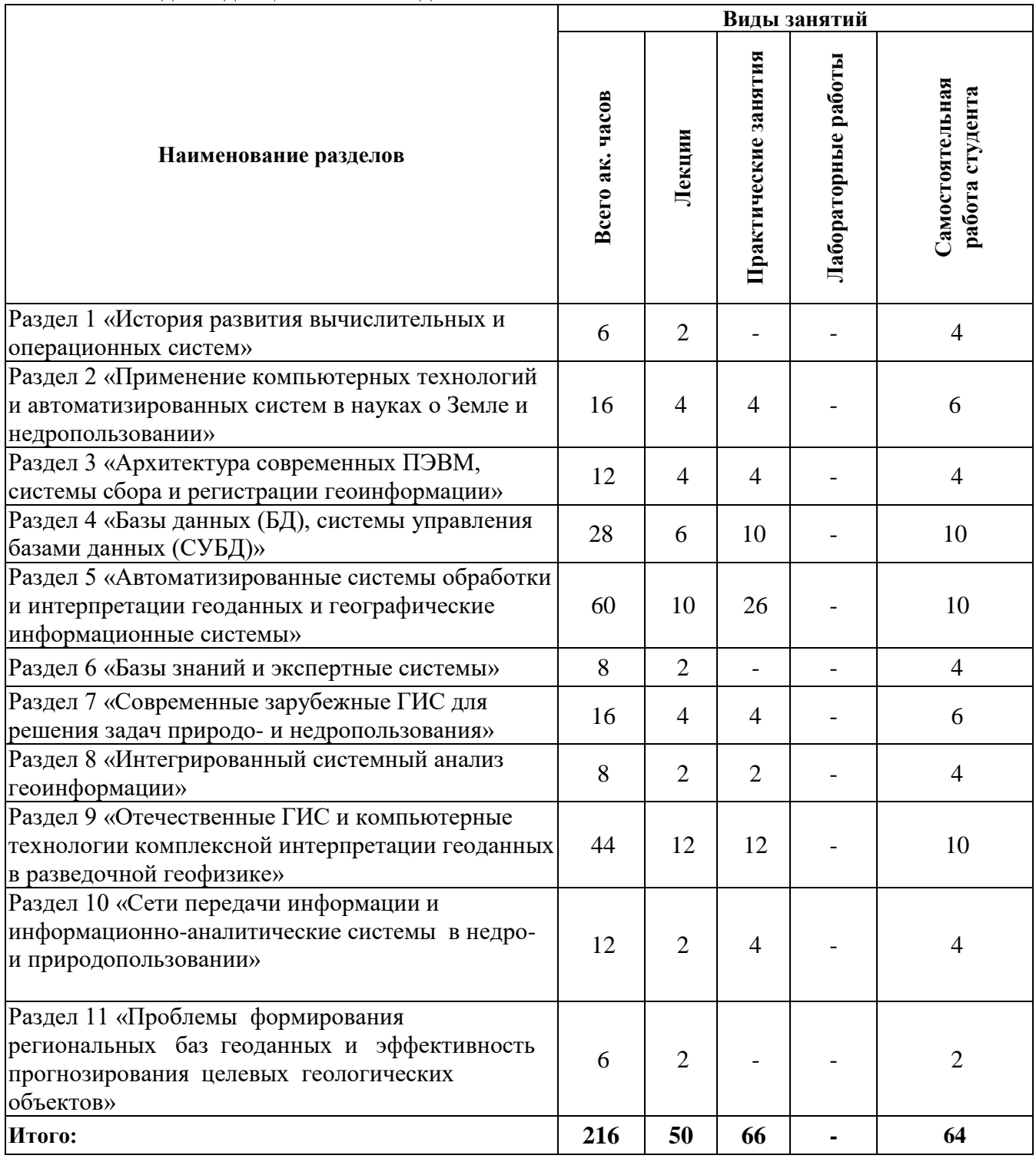

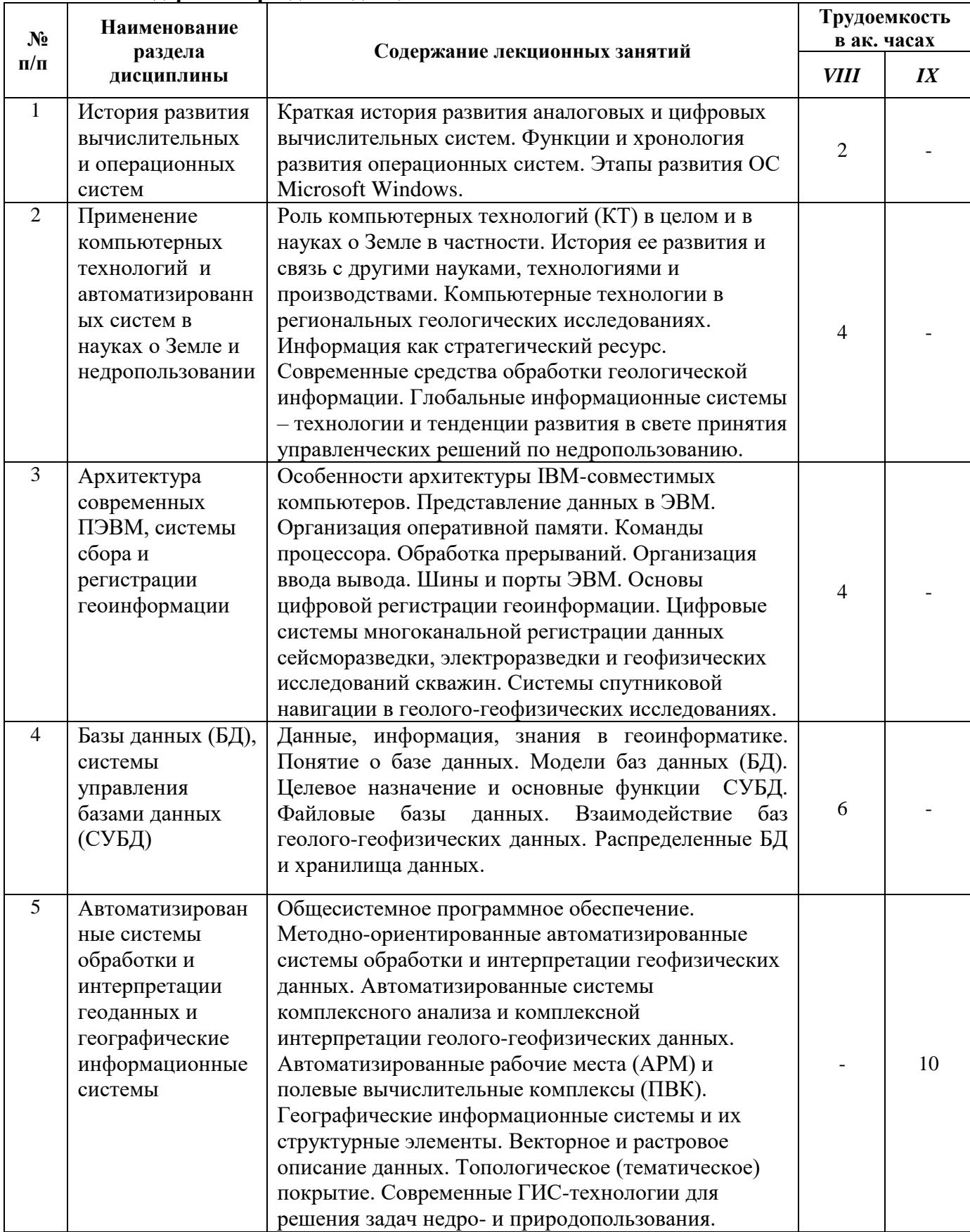

## **4.2.2. Содержание разделов дисциплины**

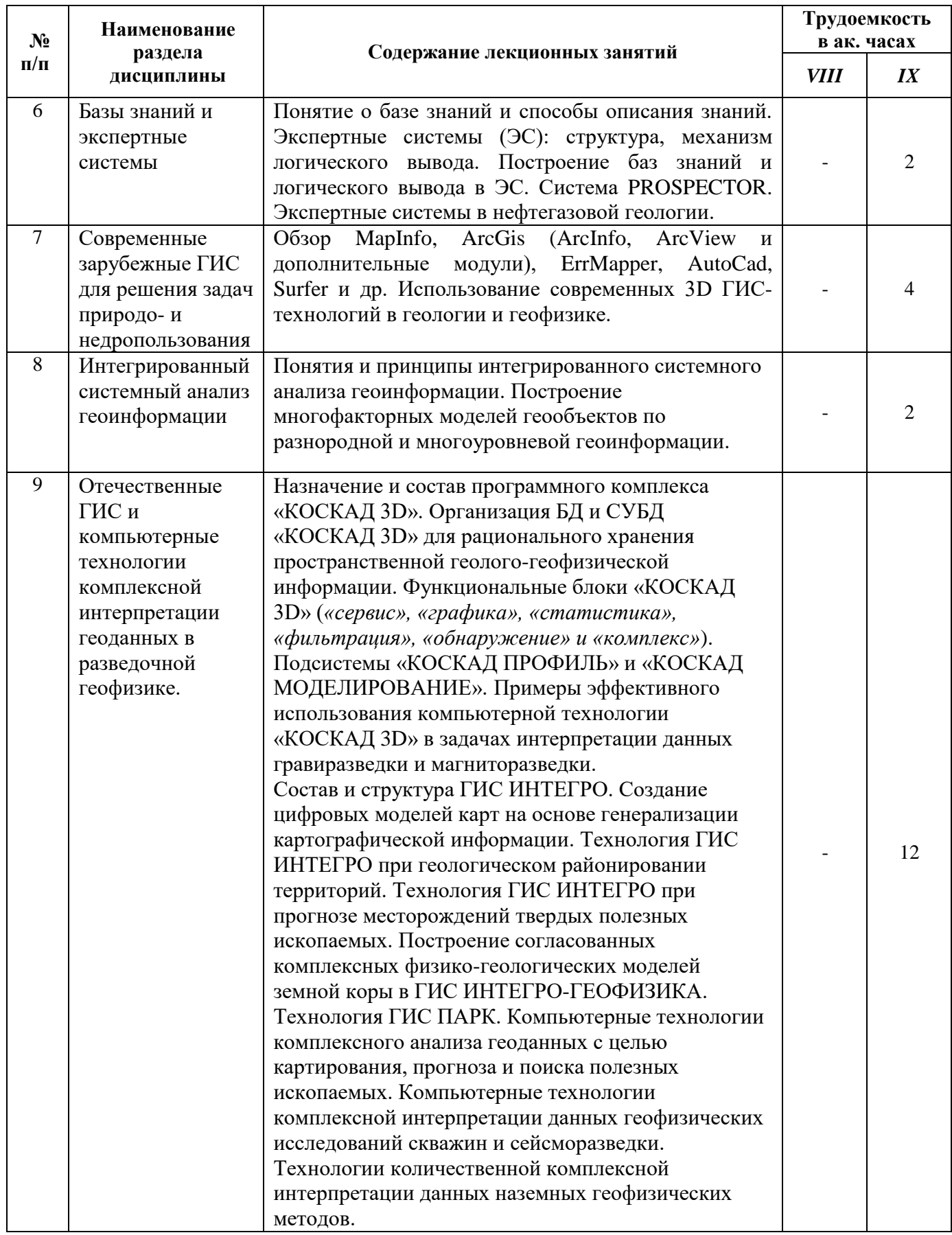

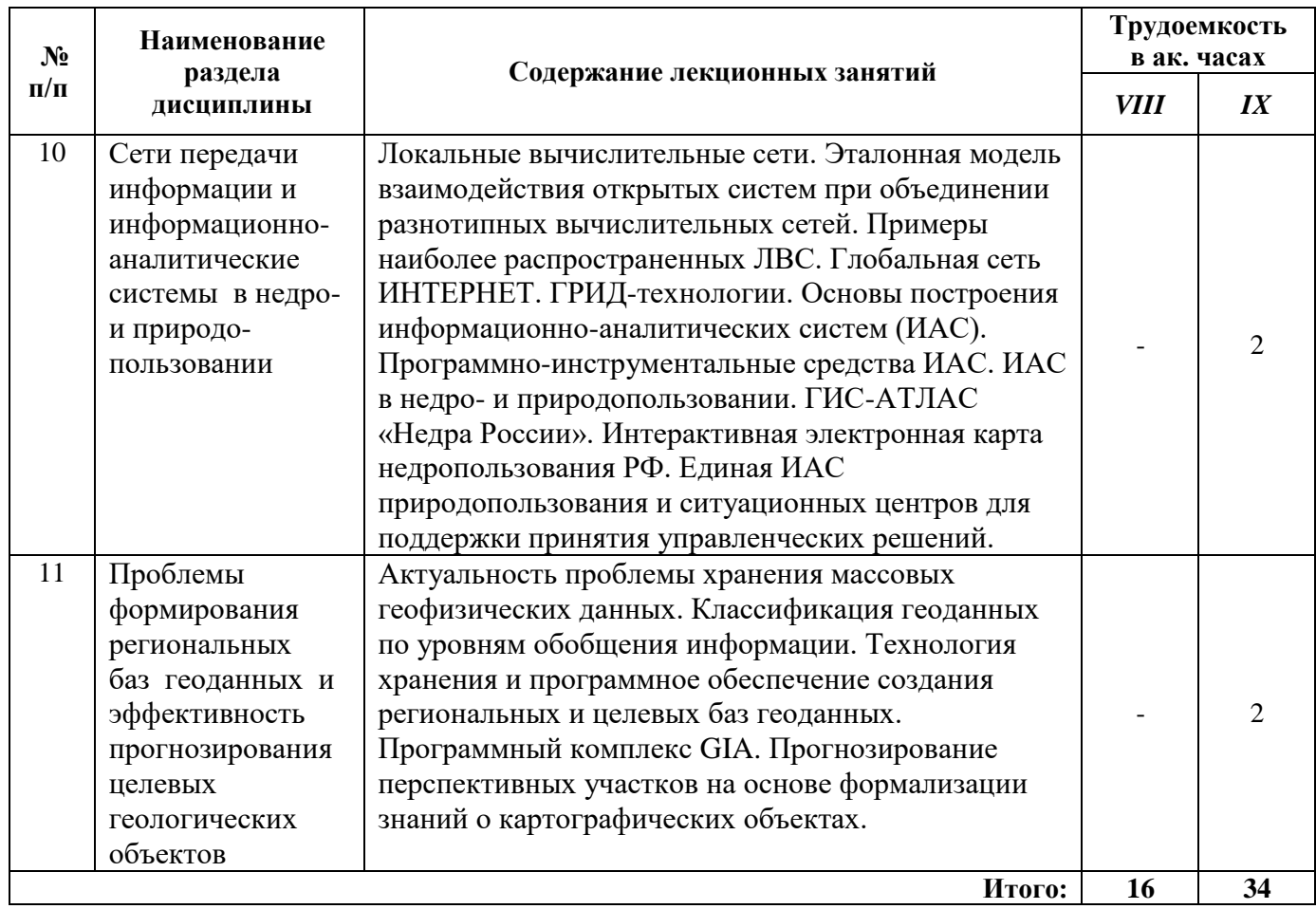

### **4.2.3. Практические занятия**

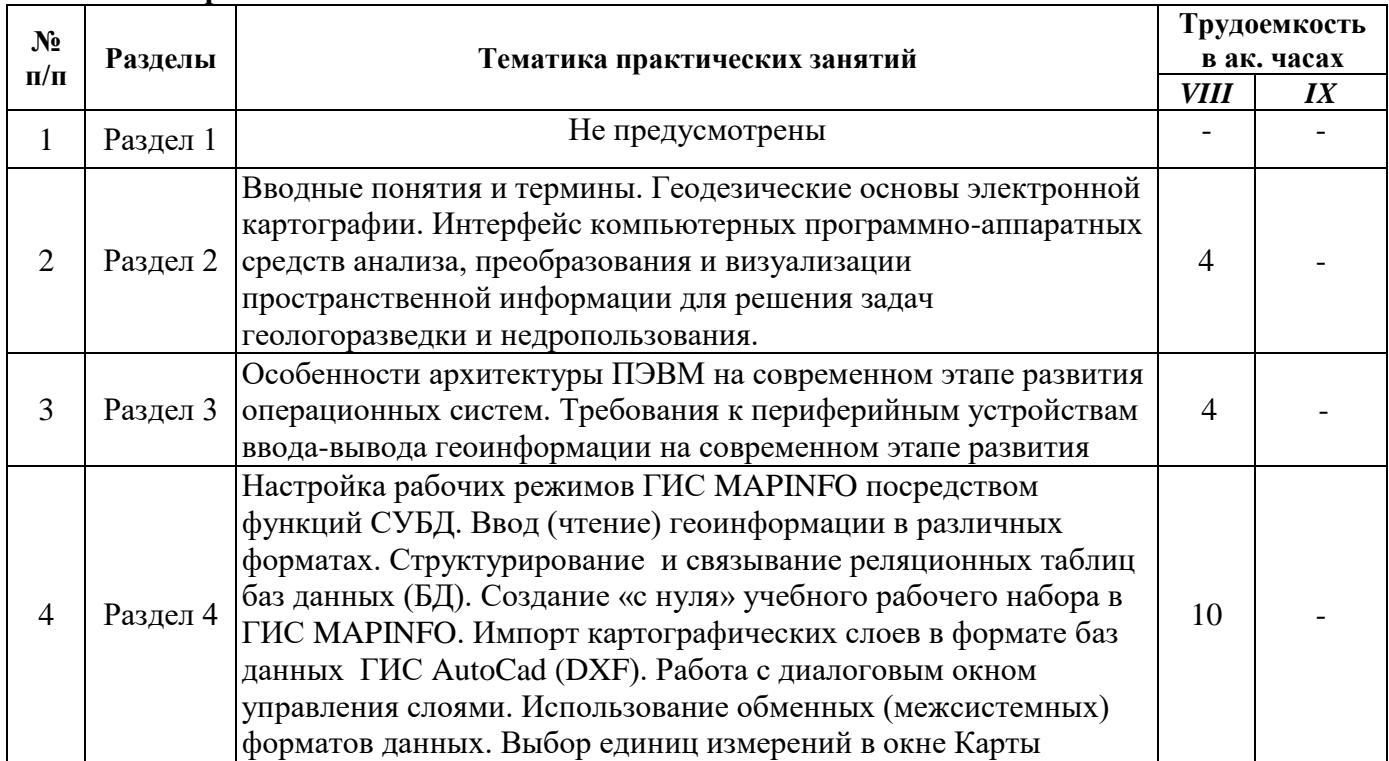

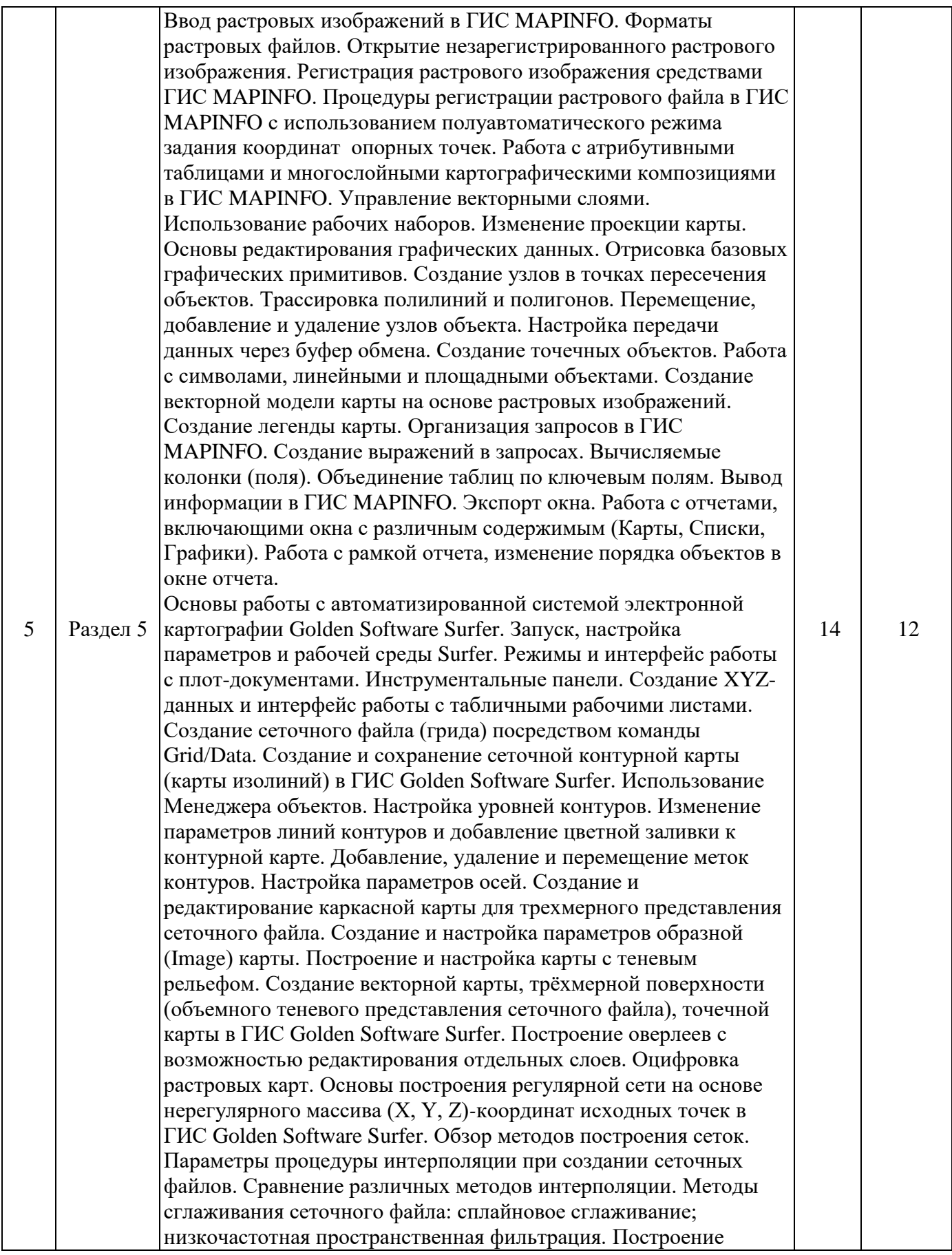

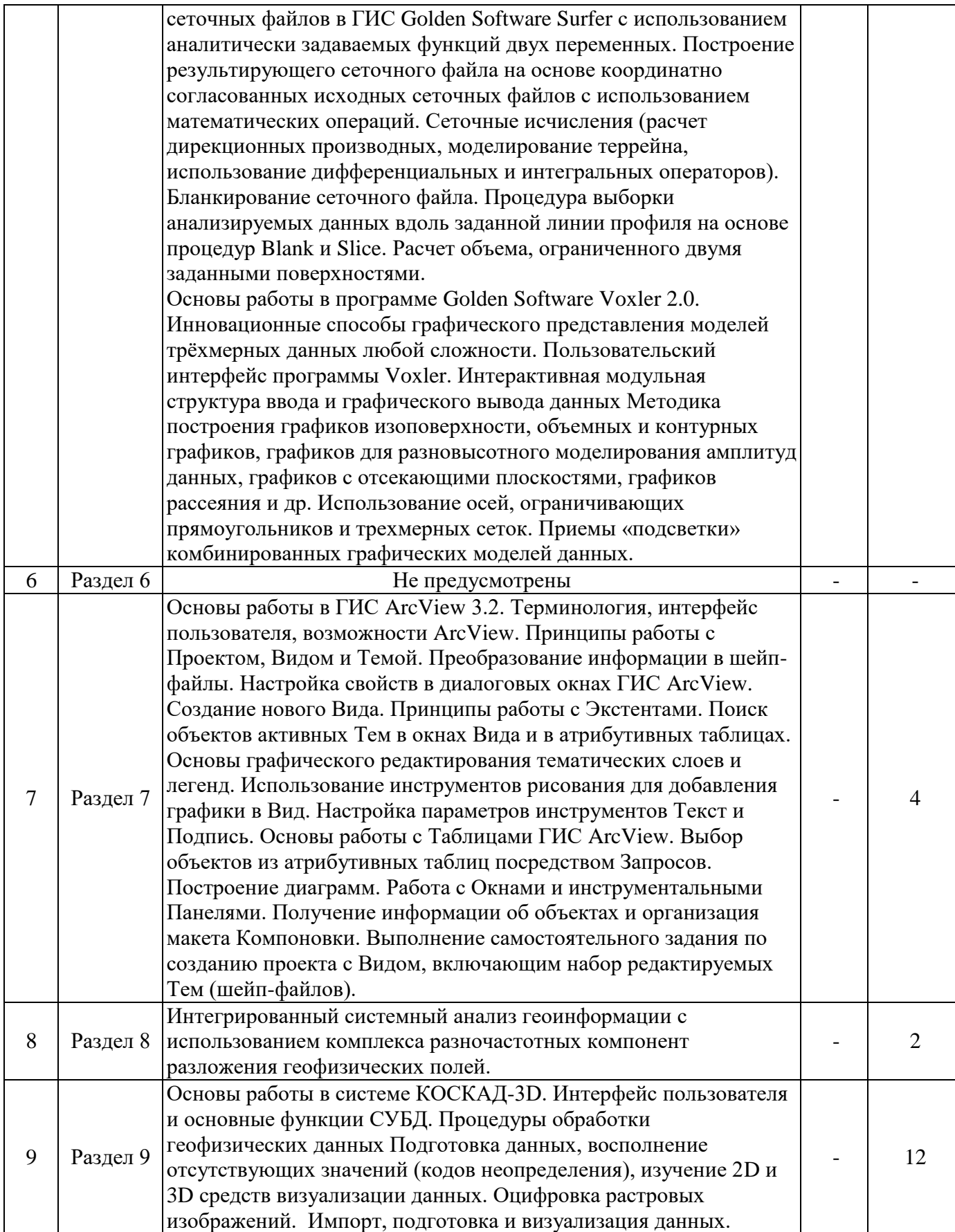

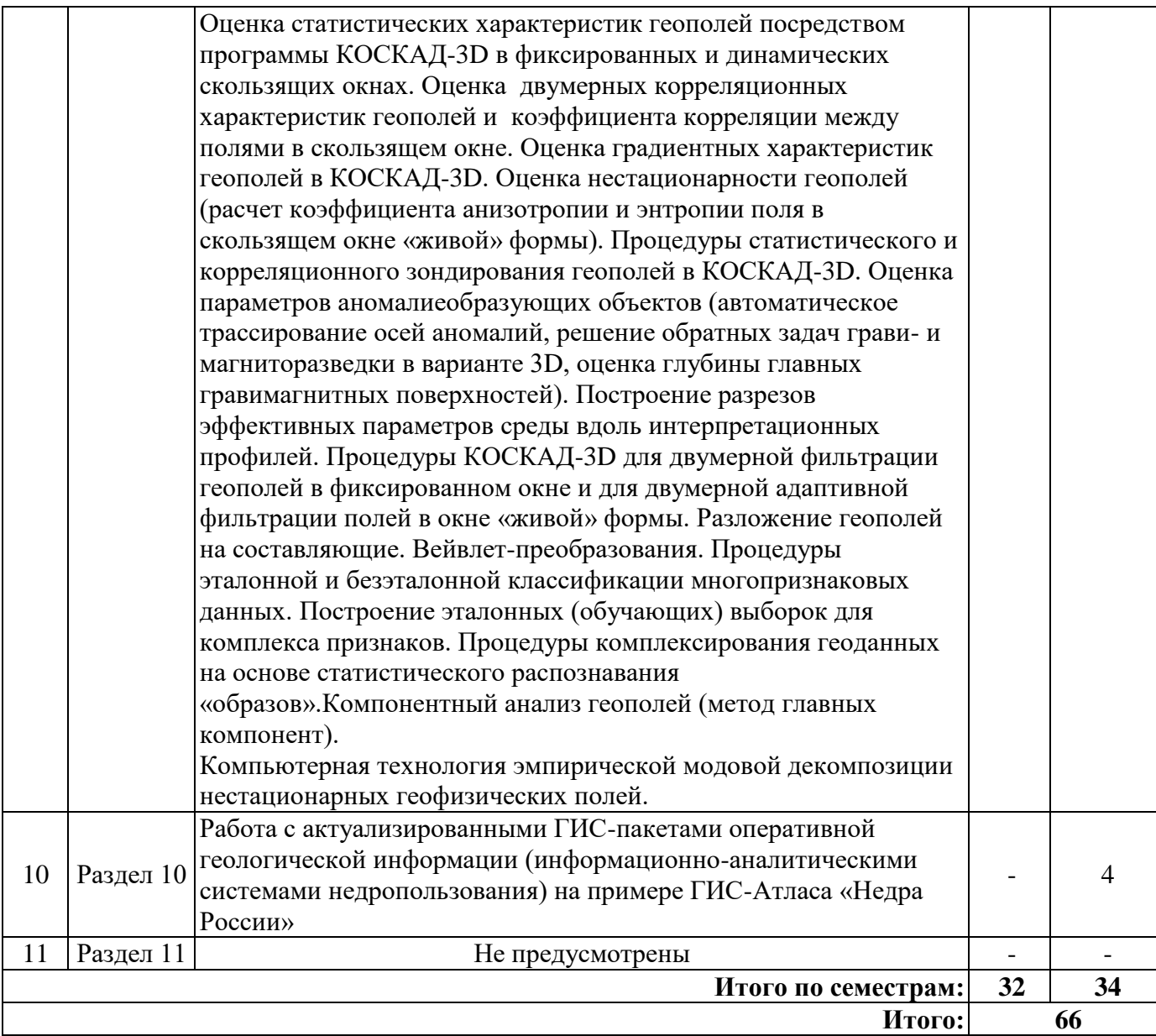

## **4.2.4. Лабораторные работы**

Лабораторные работы не предусмотрены.

#### **4.2.5. Курсовые работы (проекты)**

Курсовые работы (проекты) не предусмотрены.

## **5. ОБРАЗОВАТЕЛЬНЫЕ ТЕХНОЛОГИИ**

В ходе обучения применяются:

**Лекции**, которые являются одним из важнейших видов учебных занятий и составляют основу теоретической подготовки обучающихся. Цели лекционных занятий:

-дать систематизированные научные знания по дисциплине, акцентировать внимание на наиболее сложных вопросах дисциплины;

-стимулировать активную познавательную деятельность обучающихся, способствовать формированию их творческого мышления.

#### **Практические занятия.** Цели практических занятий:

-совершенствовать умения и навыки решения практических задач.

Главным содержанием этого вида учебных занятий является работа каждого обучающегося по овладению практическими умениями и навыками профессиональной деятельности.

**Консультации** (текущая консультация, накануне *зачета – 8 семестр, экзамена – 9 семестр*) является одной из форм руководства учебной работой обучающихся и оказания им помощи в самостоятельном изучении материала дисциплины, в ликвидации имеющихся пробелов в знаниях, задолженностей по текущим занятиям, в подготовке письменных работ (проектов).

Текущие консультации проводятся преподавателем, ведущим занятия в учебной группе, научным руководителем и носят как индивидуальный, так и групповой характер.

**Самостоятельная работа обучающихся** направлена на углубление и закрепление знаний, полученных на лекциях и других занятиях, выработку навыков самостоятельного активного приобретения новых, дополнительных знаний, подготовку к предстоящим учебным занятиям и промежуточному контролю.

## **6. ОЦЕНОЧНЫЕ СРЕДСТВА ДЛЯ ТЕКУЩЕГО КОНТРОЛЯ УСПЕВАЕМОСТИ, ПРОМЕЖУТОЧНОЙ АТТЕСТАЦИИ ПО ИТОГАМ ОСВОЕНИЯ ДИСЦИПЛИНЫ 6.1. Оценочные средства для самостоятельной работы и текущего контроля успеваемости**

## **Раздел №1**. **История развития вычислительных и операционных систем**

1. Принципы организации и примеры механических счетных машин.

2. Что такое Аналитическая машина Бэббиджа?

3. На какой элементной базе создавались ЭВМ второго поколения?

4. Функции операционных систем.

5. Особенности современных 64-х разрядных операционных систем Windows.

**Раздел №2**. **Применение компьютерных технологий и автоматизированных систем в науках о Земле и недропользовании**

1. В чем состоит главная цель применения компьютерных технологий в геологии и геофизике?

2. В чем состоит сущность автоматизированных систем обработки геолого-геофизической информации?

3. Принципиальные различия между компьютерными технологиями и автоматизированными системами обработки геолого-геофизической информации.

4. Примеры отечественных компьютерных технологий, используемых в науках о Земле.

5. Принципы организации автоматизированных систем в науках о Земле.

#### **Раздел №3**. **Архитектура современных ПЭВМ, системы сбора и регистрации геоинформации**

1. Особенности архитектуры ПЭВМ на современном этапе развития операционных систем.

2. Особенности сбора и регистрации геоинформации в полевых условиях.

3. Принципы регистрации цифровой геоинформации.

4. Требования к периферийным устройствам ввода-вывода геоинформации на современном этапе развития

#### ПЭВМ.

5. Преимущества и недостатки цифровой регистрации геоинформации по сравнению с аналоговой.

#### **Раздел №4**. **Базы данных (БД), системы управления базами данных (СУБД)**

1. Основы организации реляционных баз данных.

2. Что такое файловая база геоданных и в чем ее преимущества?

3. Основные принципы работы СУБД (системы управления базами данных).

4. Особенности баз данных, используемых при организации геологоразведочного процесса.

5. Принципы взаимодействия баз данных и СУБД.

### **Раздел №5**. **Автоматизированные системы обработки и интерпретации геоданных и географические информационные системы**

1. Что такое автоматизированное рабочее место (АРМ) геофизика?

2. Что такое полевой вычислительный комплекс (ПВК)?

3. Особенности использования АРМ и ПВК при решении прикладных задач обработки и интерпретации геоданных.

4. ГИС (геоинформационные системы) и их структурные элементы.

5. Что такое топологическое покрытие?

#### **Раздел №6**. **Базы знаний и экспертные системы**

1. Что такое база знаний (БЗ) и экспертная система (ЭС)?

2. Основные принципы использования БЗ и ЭС при решении геологических задач.

3. В чем сущность механизма логического вывода?

4. Примеры экспертных систем в нефтегазовой геологии.

5. В чем состоят отличия баз знаний от баз (банков) данных?

**Раздел №7**. **Современные зарубежные ГИС для решения задач природо- и недропользования**

1. Принципы организации и структура ГИС MapInfo.

2. Принципы организации и структура ArcGIS (ArcView, ArcInfo).

3. Особенности геоинформационных систем ErrMapper и Erdas Imagine.

4. Использование дополнительных модулей расширения в ArcGIS.

5. Варианты интерполяции и картирования поверхностей в ГИС Surfer.

#### **Раздел №8**. **Интегрированный системный анализ геоинформации**

1. Что такое интегрированный системный анализ геоинформации?

2. Принципы построения многофакторных моделей с использованием разнородной и многоуровневой информации.

3. Источники геоинформации на разных стадиях геологоразведочного процесса.

4. Систематизация физико-геологических моделей и ее связь со стадийностью геологоразведочного процесса.

5. Методы интегрированного системного анализа геоинформации.

#### **Раздел №9**. **Отечественные ГИС и компьютерные технологии комплексной интерпретации геоданных в разведочной геофизике**

1. Назначение и состав программного комплекса «КОСКАД 3D».

2. Особенности и принципиальные отличия ГИС «Интегро» и ГИС «ПАРК».

3. Технология построения согласованных моделей земной коры в ГИС «Интегро-геофизика».

4. Особенности компьютерных технологий комплексной интерпретации геоданных с использованием наземных геофизических методов.

5. Компьютерные технологии комплексной интерпретации данных геофизических исследований скважин.

#### **Раздел №10**. **Сети передачи информации и информационно-аналитические системы в недро- и природопользовании**

1. Разновидности вычислительных сетей.

2. Принципы объединения разнотипных вычислительных сетей.

3. Локальная вычислительная сеть и варианты ее реализации.

4. Принципы построения и примеры информационно-аналитических систем.

5. Основные функции информационно-аналитических систем, используемых в недро- и природопользовании.

#### **Раздел №11**. **Проблемы формирования региональных баз геоданных и эффективность прогнозирования целевых геологических объектов**

1. Проблемы, связанные с хранением массовых геоданных.

2. Классификация геоданных по уровням обобщения информации.

3. Что такое геоинформационный анализ?

4. Программное обеспечение для создания региональных и целевых баз геоданных.

5. Геологоразведочные задачи, решаемые на основе формализации знаний о картографических объектах.

#### 6.2. Оценочные средства для проведения промежуточной аттестации (зачета, экзамена) 6.2.1. Примерный перечень вопросов/заданий к зачету, экзамену (по дисциплине):

1. Сущность первой программно управляемой счетной машины (аналитической машины Бэббиджа) и механизм реализации программных кодов к ней.

2. Этапы развития электронно-вычислительных машин в XX веке на различных элементных базах. Персональные ЭВМ.

3. Основы архитектуры многопроцессорных вычислительных комплексов («супер-ЭВМ»). Параллельная и конвейерная обработка данных.

4. Этапы развития и функции операционных систем.

5. Актуальные проблемы компьютеризации геологоразведочного процесса. Место и основная роль геоинформационных систем (ГИС) в геологических исследованиях

6. Предмет изучения, цель и основные задачи геоинформатики. Необходимые технические средства для создания и использования геоинформационных технологий.

7. Понятие о геоинформации и ее источники. Формы представления геоданных.

8. Проблемы современных геоинформационных технологий в геологических исследованиях. Программа создания Государственного банка цифровой геологической информации и программа внедрения ГИС-технологий при создании Госгеолкарт масштабов 1:1 000 000 и 1:200 000.

9. Данные, информация, знание. Количество информации и его выражение в логарифмических и энтропийных мерах.

10. Системы счисления. Преимущества двоичной системы счисления.

11. Понятие о базе данных (БД) и системе управления базами данных (СУБД). Две формы описания данных и отношений между ними. Независимость БД от особенностей прикладных программ.

12. Особенности моделей БД (реляционных, иерархических, сетевых). Информационнопоисковые системы.

13. Преимущества файловой структуры БД. Общий метод формализации массовых геологогеофизических данных по В.В.Ломтадзе.

14. Типы файловых БД и их взаимодействие.

15. Основные характеристики распределенной БД. Использование хранилищ данных в геологической отрасли.

16. Организация БД и СУБД в компьютерной технологии «COSCAD-3D».

17. Принципы моделирования в ГИС. Классификация ГИС.

18. Функциональные возможности и технологические этапы функционирования ГИС.

19. Понятие «геоизмерений». Характеристики и типы геоизмерений, учитывающие специфику геолого-геофизических исследований.

20. Особенности цифровых систем регистрации геолого-геофизической информации. Процесс аналого-цифрового преобразования сигналов. Преобразование «код - аналог».

21. Сущность многоканальной цифровой регистрации сигналов в современной геофизической аппаратуре.

22. Технические (аппаратные) средства ГИС. Запоминающие устройства и устройства вводавывода геоинформации.

23. Структурные элементы ГИС и их иерархия.

24. Карта, как модель представления пространственных данных. Тематические (атрибутивные)

покрытия. Легенда карты.

25. Организация моделей данных в ГИС. Типы взаимосвязей (отношений) между объектами, относящихся к классу координатных моделей.

26. Растровые модели данных. Различные варианты хранения и адресации растра. Достоинства и недостатки растровых моделей.

27. Векторные модели данных (спагетти-модель, топологическая модель, TIN-модель) и их назначение.

28. Количественные атрибуты формы площадного объекта.

29. Геометрические объекты высокого уровня (точечные, линейные, площадные, поверхностные).

30. Наложение топологических покрытий. Особенности топологического векторного наложения. Примеры топологических векторных наложений типа «точка в полигоне», «линия в полигоне», а также наложений полигонов.

31. Принципы вывода результатов пространственного анализа в ГИС. Понятие эргономики.

32. Сущность и основные факторы картографической генерализации. Приемы (виды) генерализации.

33. Понятие о базе знаний (БЗ). Факты и правила. Особенности использования БЗ в геологии (на примере решения прогнозно-поисковых задач).

34. Логические, сетевые, продукционные и фреймовые модели БЗ.

35. Понятие об экспертной системе (ЭС). Механизм логического вывода. Методы нечеткой логики. Особенности разработки ЭС в геологии. ЭС «PROSPECTOR» (США).

36. Классификация и топология локальных вычислительных сетей (ЛВС). Преимущества и недостатки различных ЛВС. Типы линий связи (интерфейса оборудования) в ЛВС.

37. Разновидности протоколов вычислительных сетей. Особая роль метода коммутации пакетов при передаче информации. Примеры проводных и беспроводных ЛВС.

38. Основные особенности глобальной информационной сети Интернет. Виды информации, доступные через Интернет. Технические способы доступа к сети Интернет. Назначение WEBбраузеров. Тенденции развития вычислительных сетей в XXI веке (концепция ГРИД).

39. Цели и задачи информационно-аналитических систем (ИАС). Особенности ГеоИАС. Программно-инструментальные средства ИАС на примере ИАС «Конструктор» (ВНИИ Геосистем, Москва).

40. Структура и состав ГИС-Атласа «Недра России» (ВСЕГЕИ).

#### **6.2.2. Примерные тестовые задания к зачету, экзамену:**

Вариант № 1

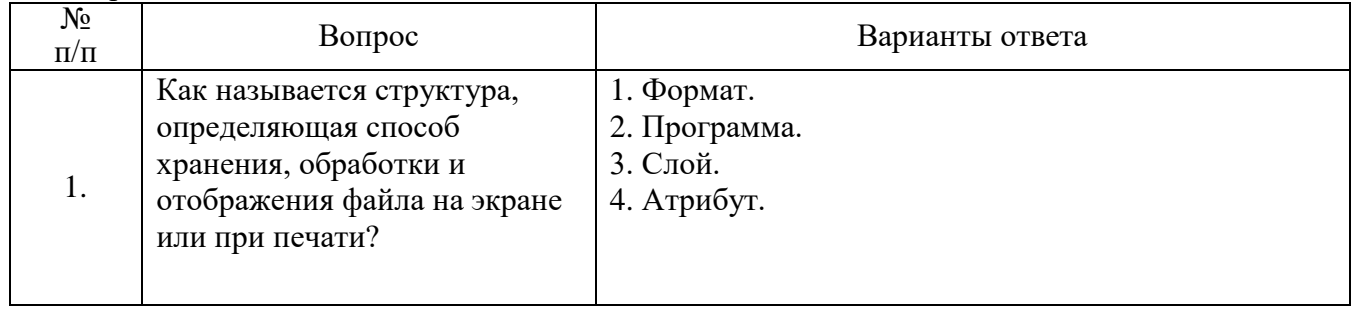

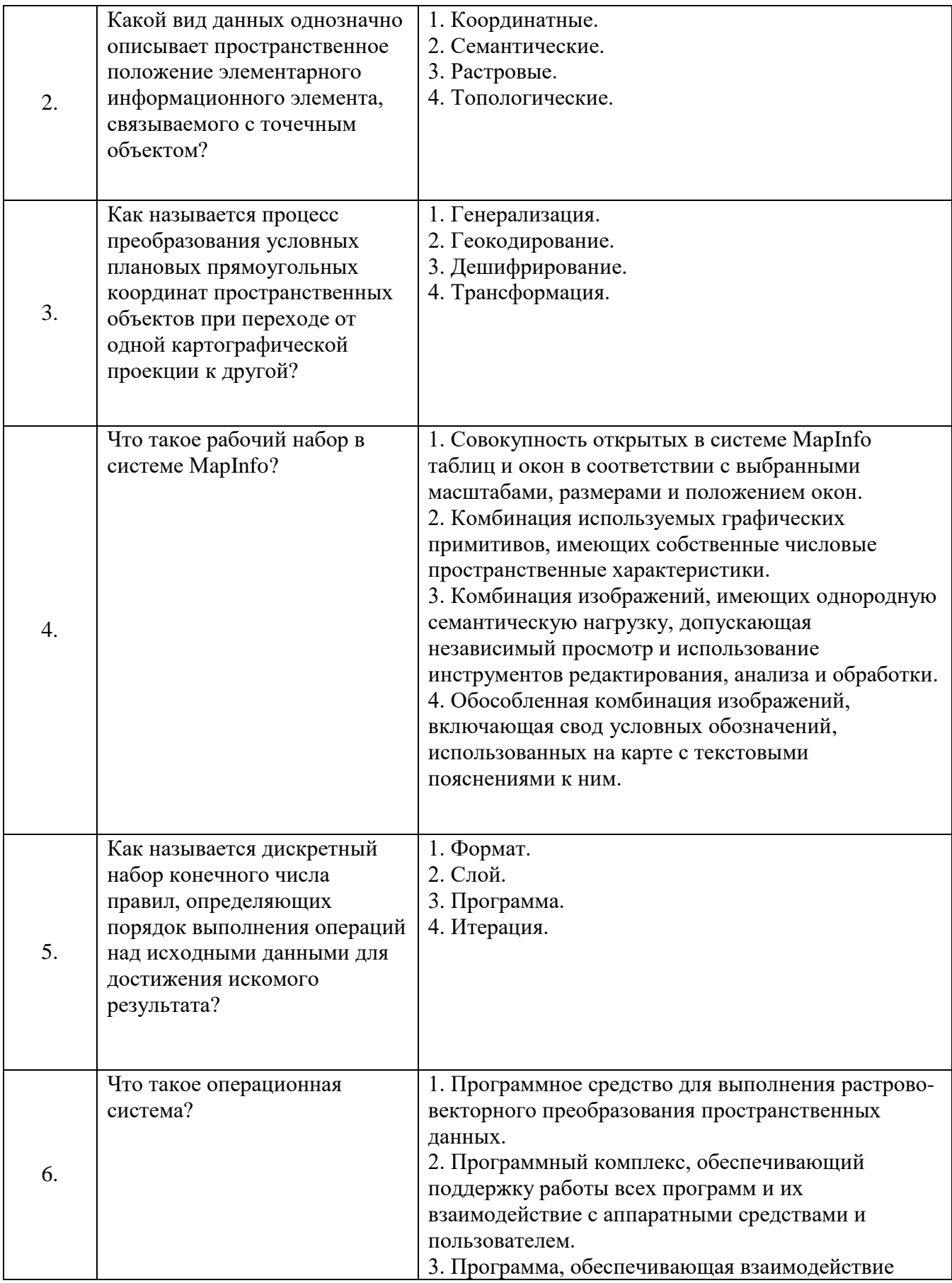

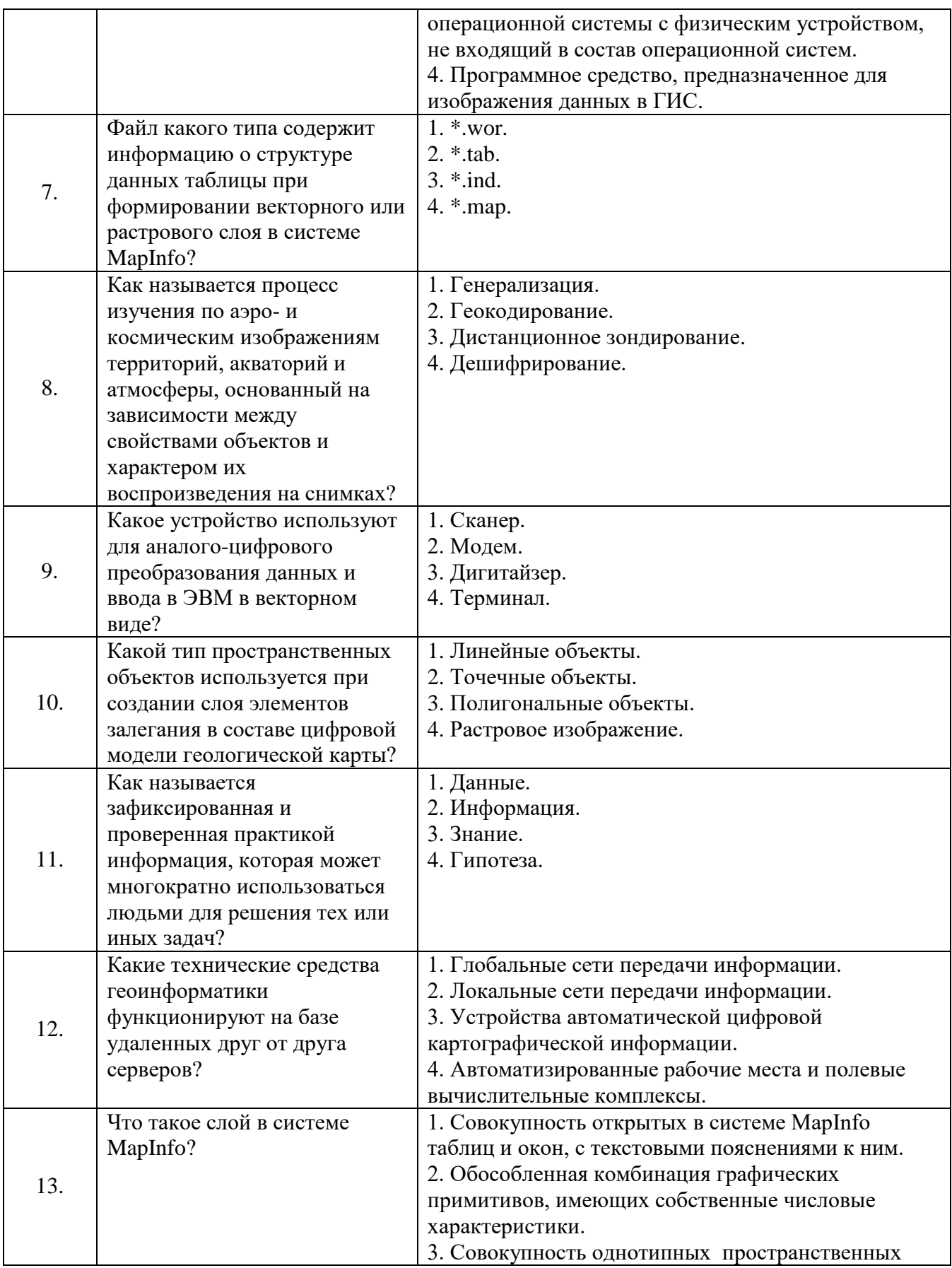

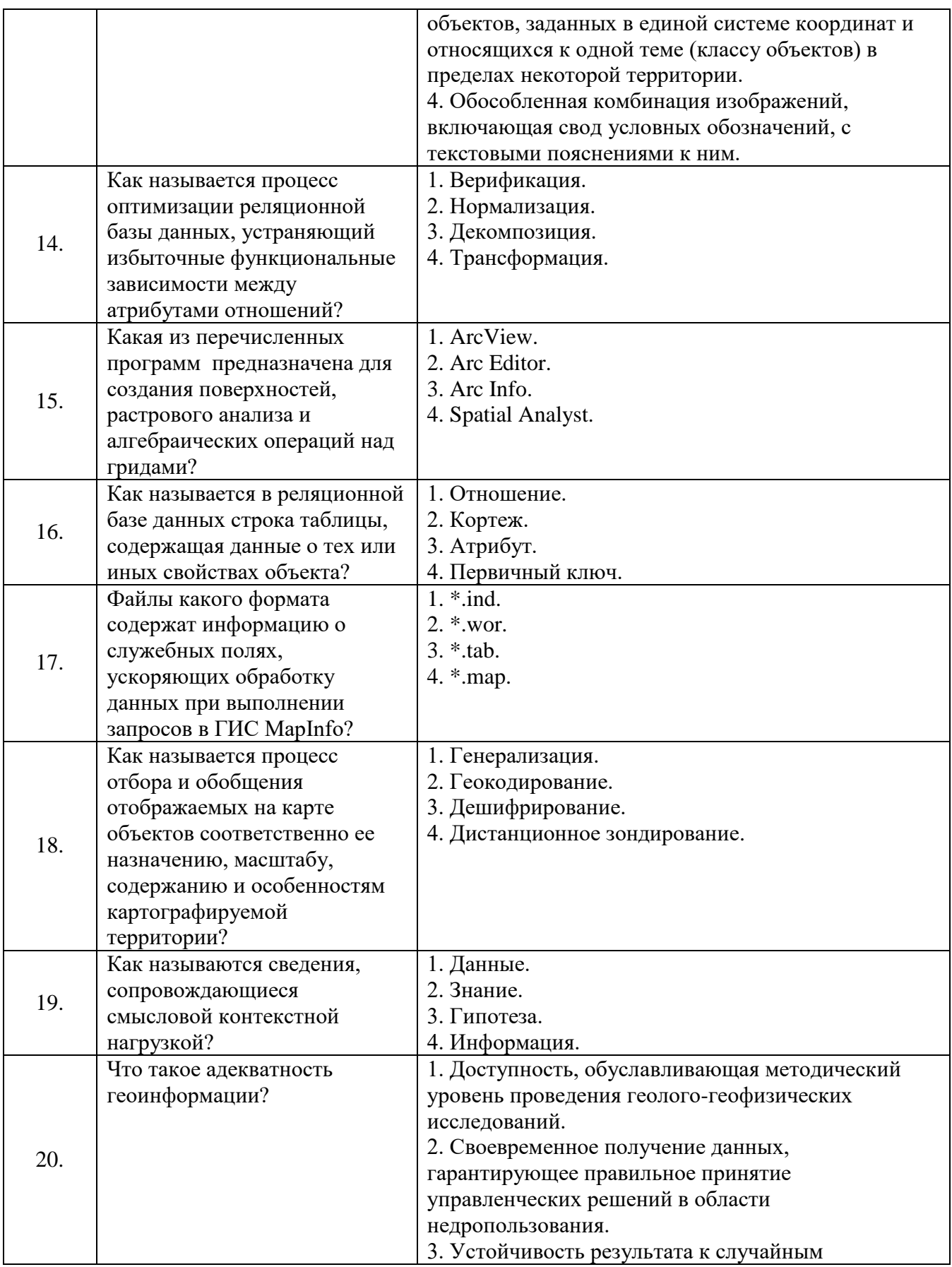

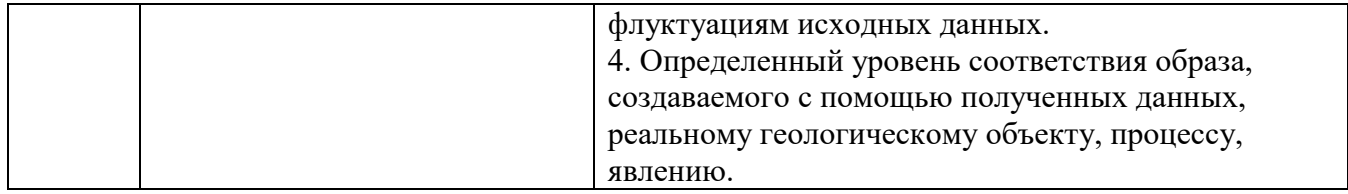

Вариант № 2

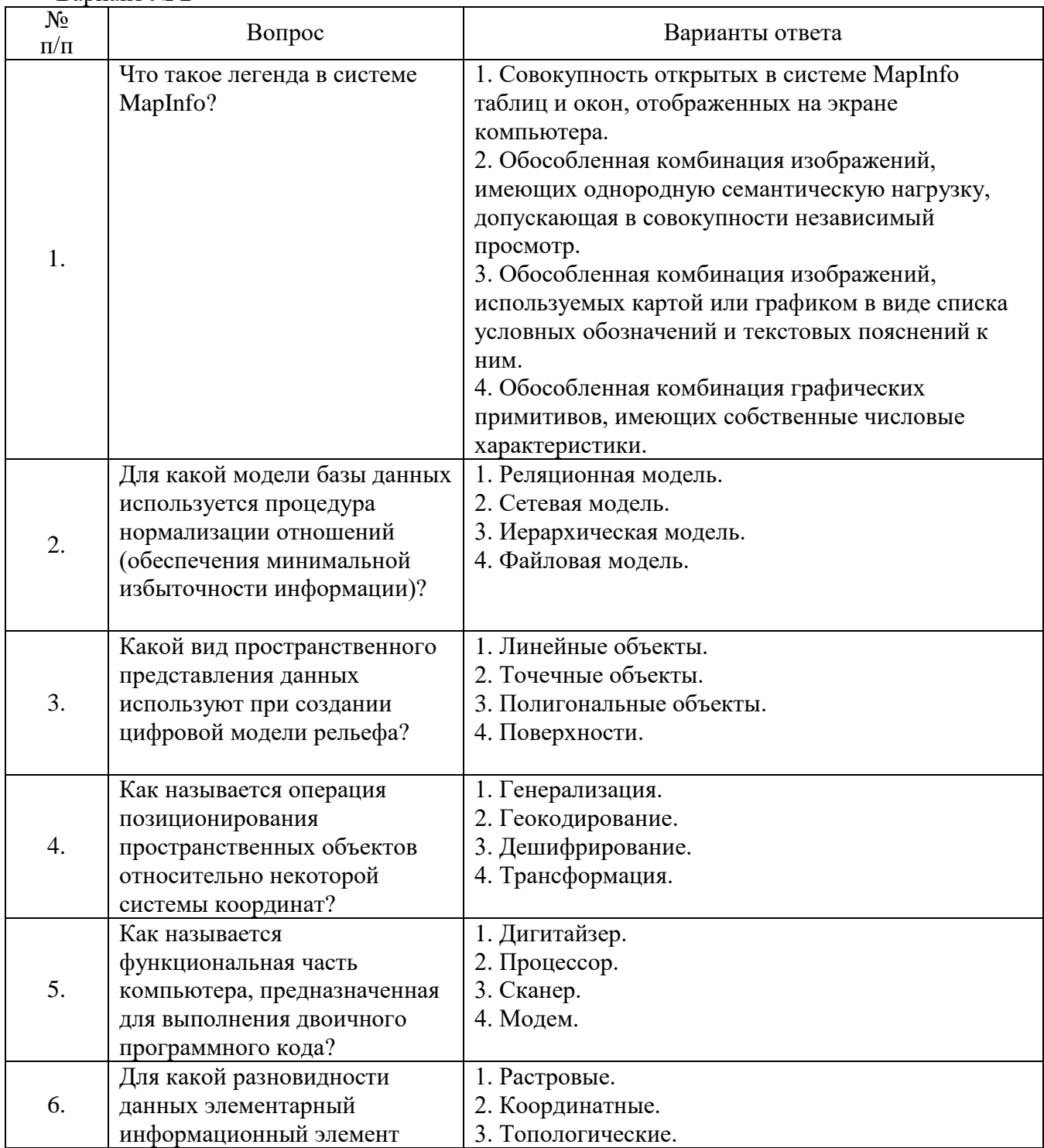

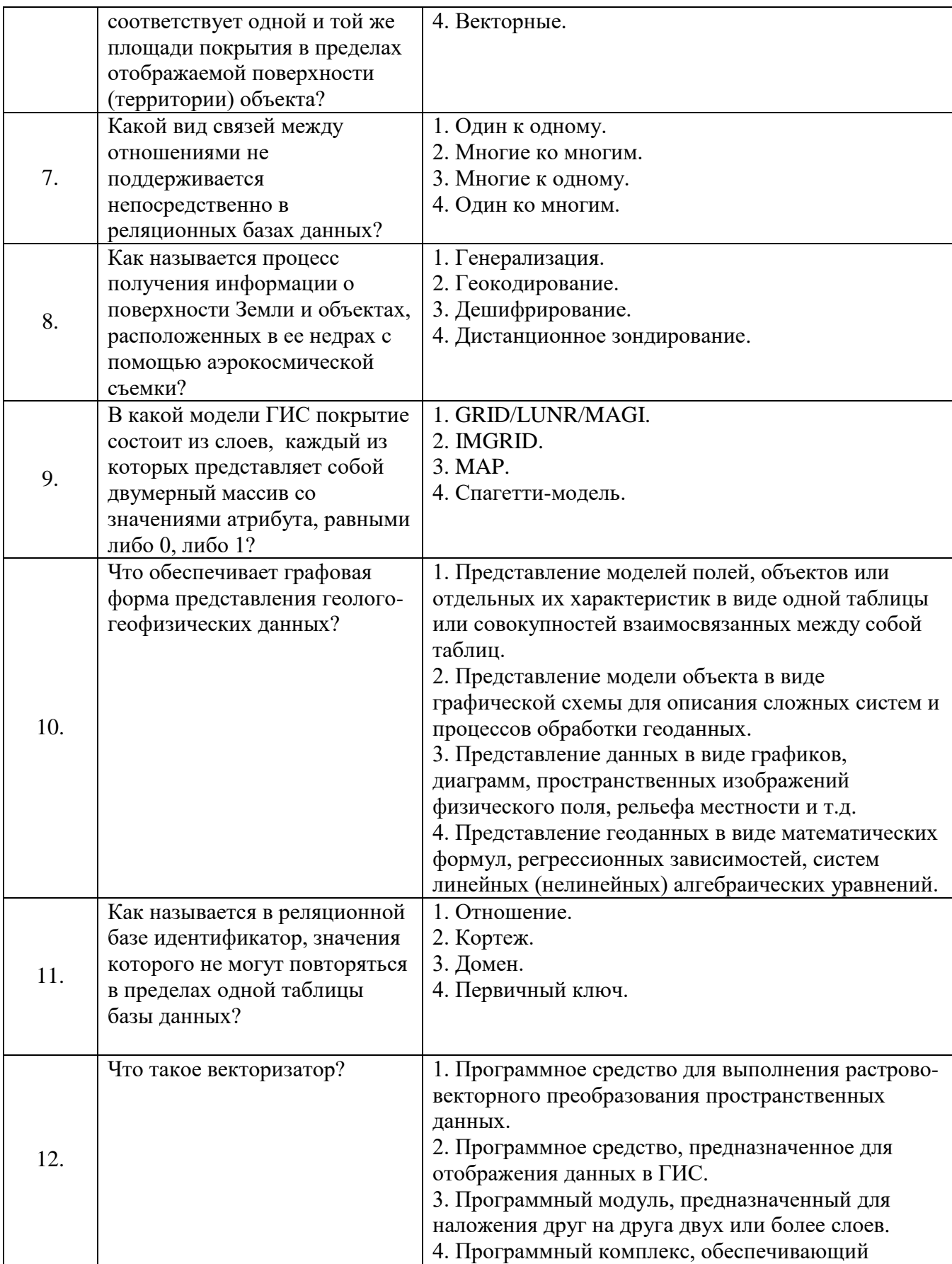

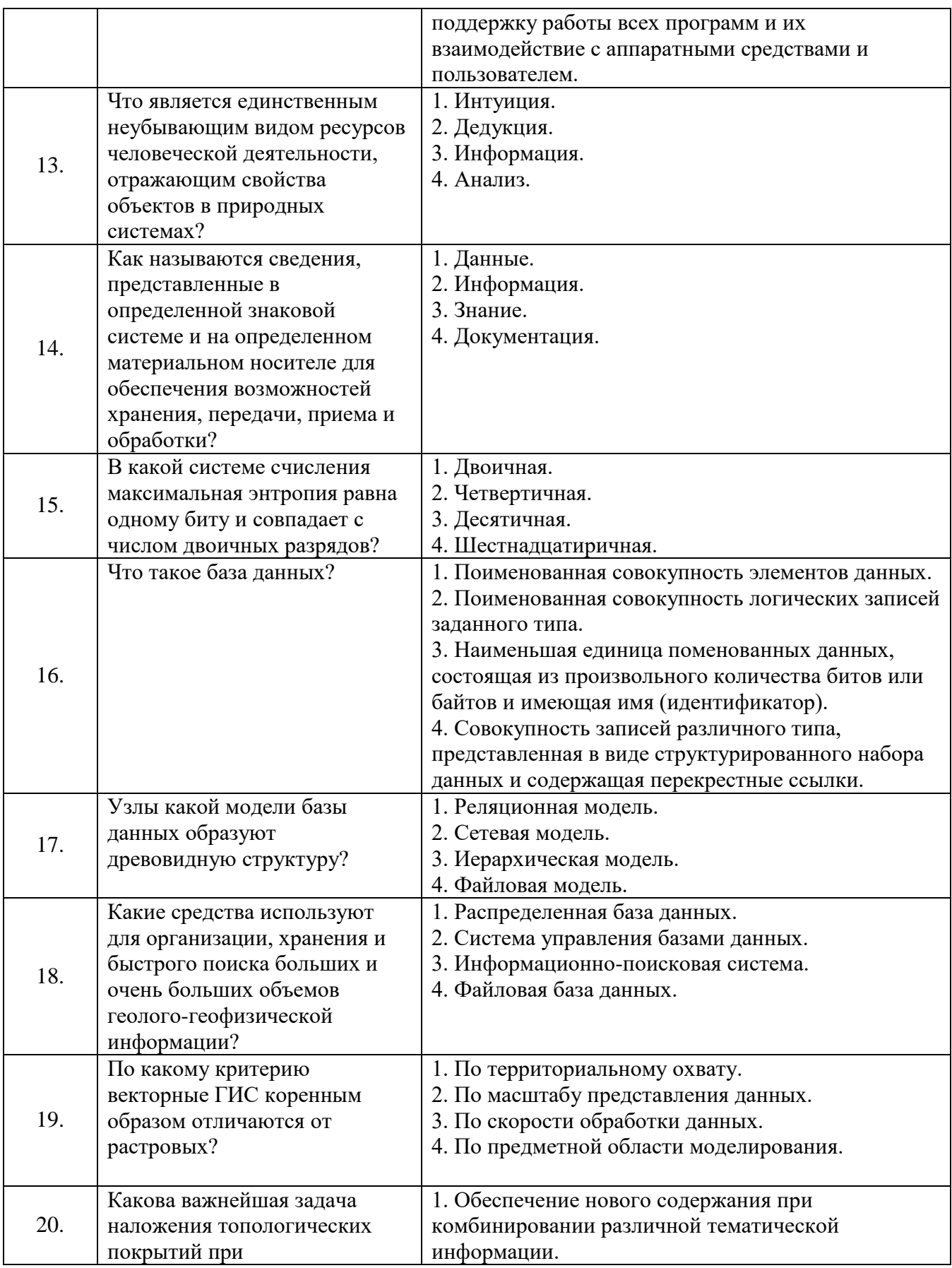

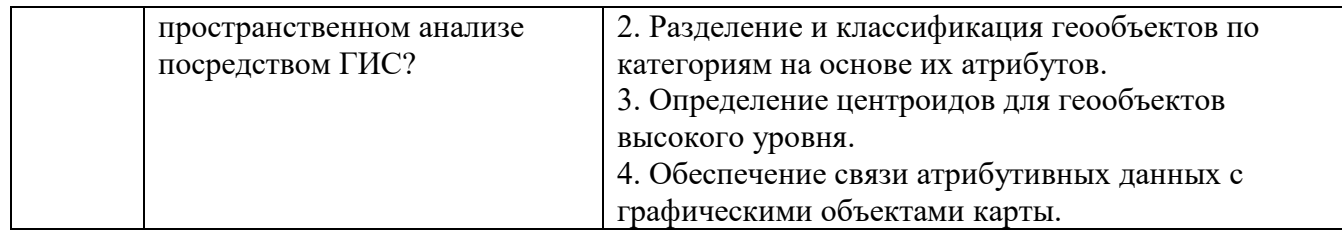

## Вариант № 3

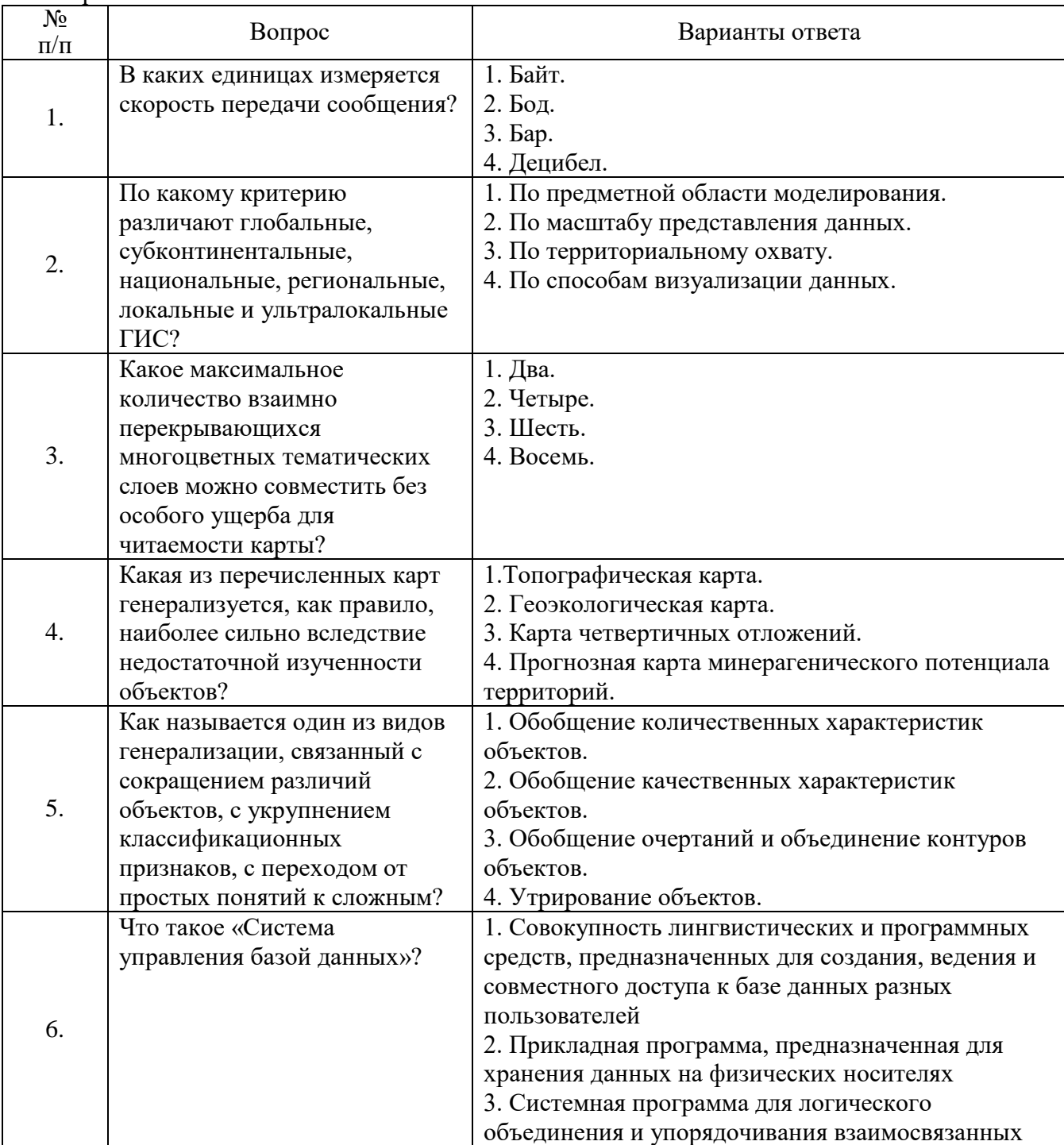

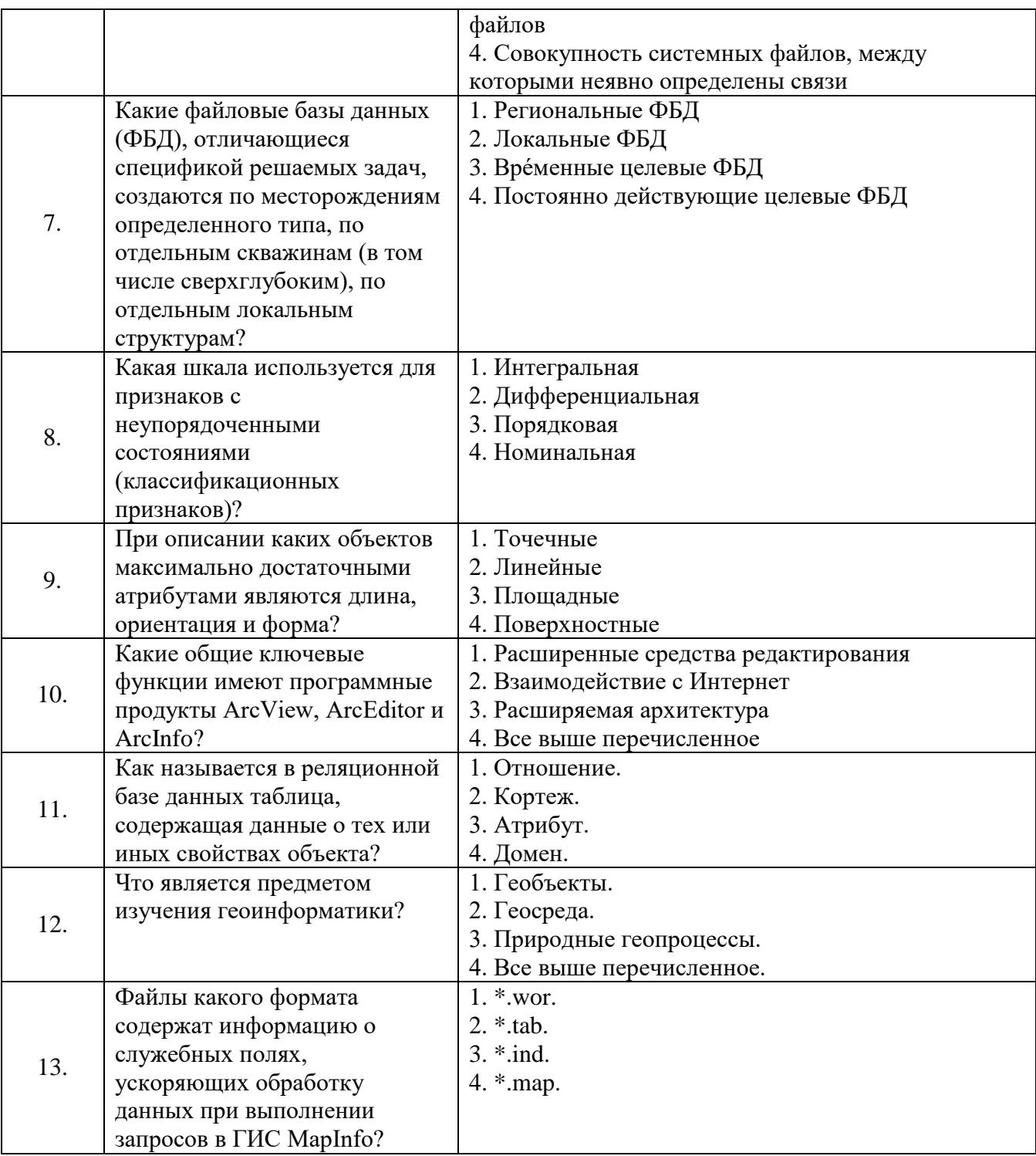

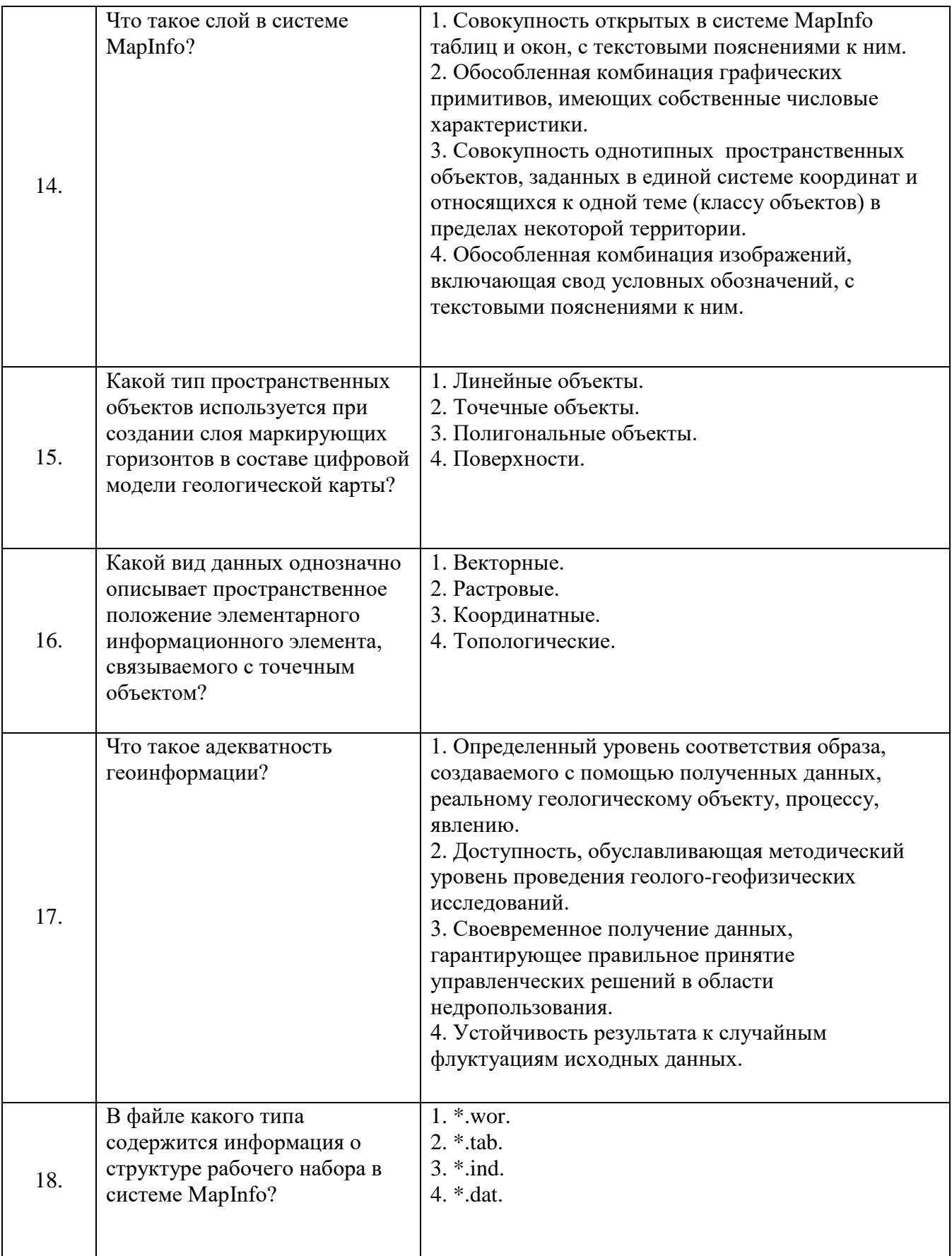

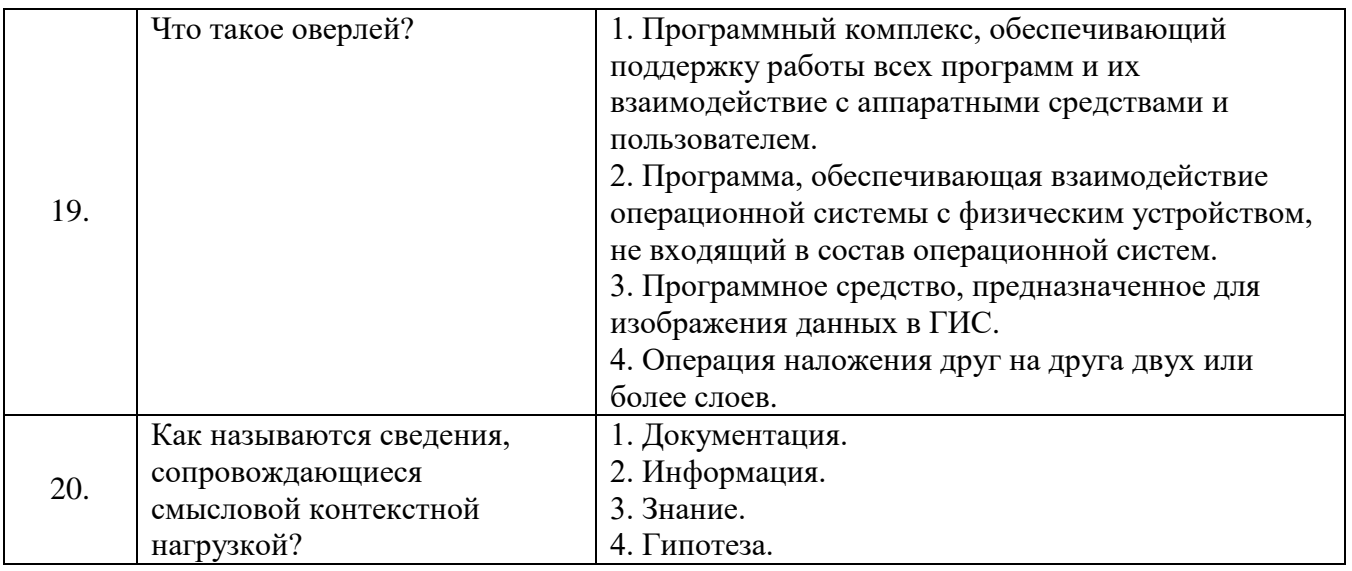

## **6.3. Описание показателей и критериев контроля успеваемости, описание шкал оценивания**

# **6.3.1. Критерии оценок промежуточной аттестации (экзамен)**

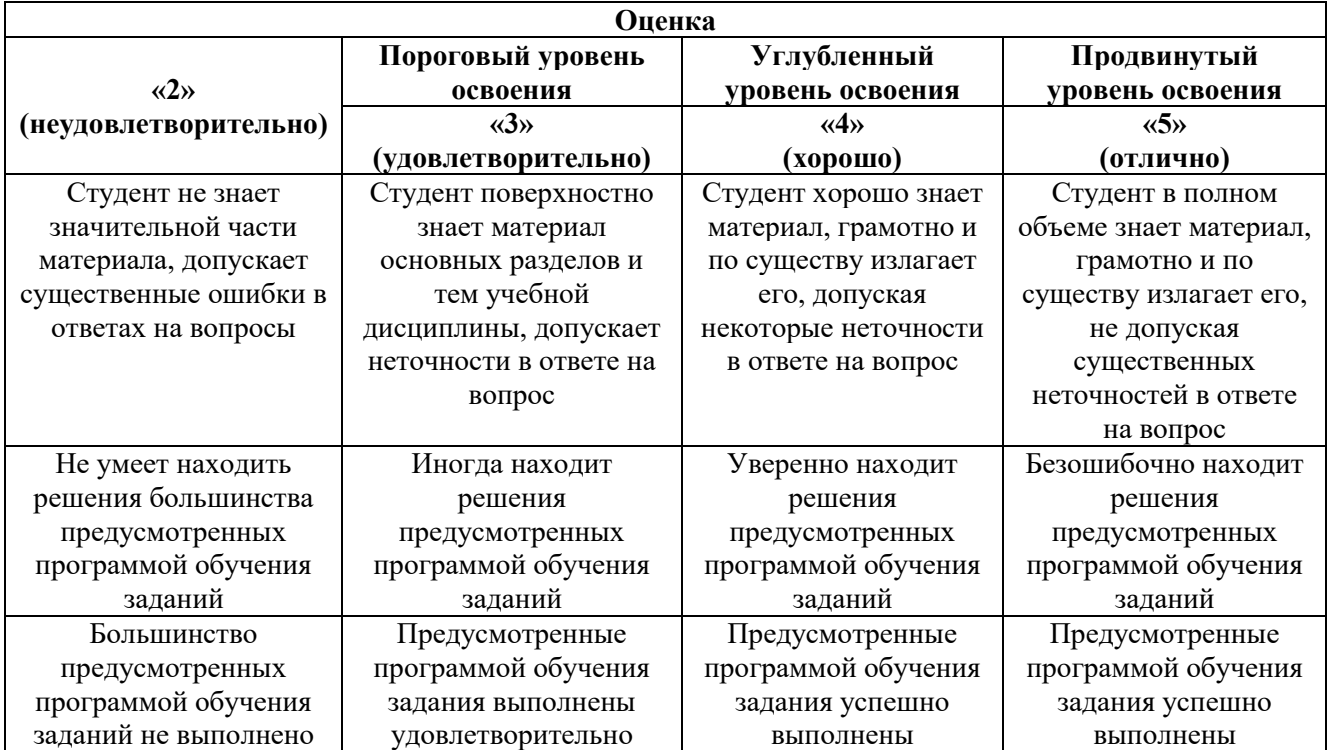

#### **Примерная шкала оценивания знаний в тестовой форме**

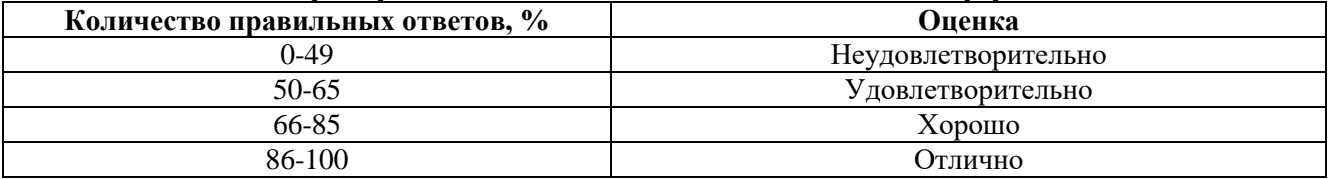

## **6.3.2. Критерии оценок промежуточной аттестации (зачет)**

| Оценка     | Описание                                                               |
|------------|------------------------------------------------------------------------|
| Зачтено    | Посещение более 50 % лекционных и практических занятий; студент твердо |
|            | знает материал, грамотно и по существу излагает его, не допуская       |
|            | существенных неточностей в ответе на вопрос; все предусмотренные       |
|            | программой обучения задания выполнены, качество их выполнения          |
|            | достаточно высокое; в течение семестра выполнил творческую работу.     |
| Не зачтено | Посещение менее 50 % лекционных и практических занятий; студент не     |
|            | знает значительной части материала, допускает существенные ошибки в    |
|            | ответах на вопросы; большинство предусмотренных программой обучения    |
|            | заданий не выполнено, качество их выполнения оценено числом баллов,    |
|            | близким к минимальному.                                                |

*Примерная шкала оценивания знаний в тестовой форме:*

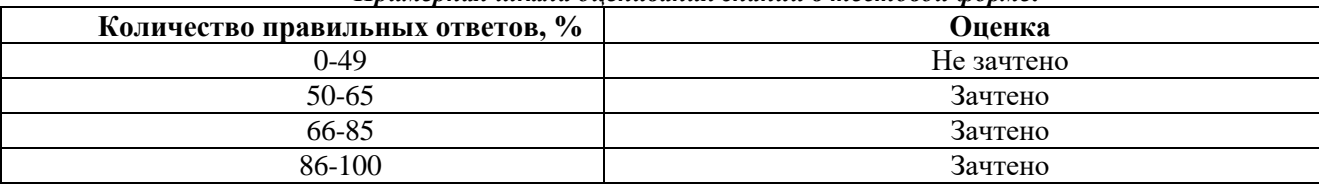

## **7. УЧЕБНО-МЕТОДИЧЕСКОЕ И ИНФОРМАЦИОННОЕ ОБЕСПЕЧЕНИЕ ДИСЦИПЛИНЫ 7.1. Рекомендуемая литература**

## **7.1.1. Основная литература**

1. *Иванников А.Д., Кулагин В.П., Тихонов А.Н., Цветков В.Я.* Геоинформатика. –М.:Макс Пресс, 2001, 349 с.

<http://www.twirpx.com/file/572547/>

2. *Кузнецов О.Л., Никитин А.А., Черемисина Е.Н.* Геоинформационные системы.Учебник для ВУЗов. –М.:Государственный научный центр РФ –ВНИИГеосистем, 2005. –346 с.

<https://www.twirpx.com/file/590723/>

3. *Кушнир Г. С., Северова Е. И.* Компьютерные технологии в геологии и геофизике/ М.: ОИФЗ РАН. 1996. -311 с.

4. *Ципилева Т.А*. Геоинформационные системы: Учебное пособие. − Томск: Томский межвузовский центр дистанционного образования, 2004. − 162 с.

<https://www.geokniga.org/books/1756>

## **7.1.2. Дополнительная литература**

1. *Брукинг А., Джонс П., Кокс Ф. и др.* Экспертные системы. Принципы работы и примеры / Под ред. Р.Форсайта (перевод с англ.). М.: Радио и связь, 1987. – 234 с.

2. Геоинформационная система ПАРК (версия 6.01). Введение в систему и технологию. ООО «ЛАНЭКО». 2000. – 98 с.

3. *Гитис В.Г., Ермаков Б.В.* Основы пространственно-временного прогнозирования в геоинформатике. – М.: Физматлит. 2004. –256 с.

<http://www.medcollegelib.ru/book/ISBN5922105124.html>

4*. Глазунов В.В., Ефимова Н.Н., Марченко А.Г.* Геоинформационные системы. Учебное пособие. СПГГИ (ТУ), СПб, 2002

5. Геоинформатика. Толковый словарь основных терминов. – ГИС-Ассоциация, 1999.  $-204c$ .

<http://www.geokniga.org/books/5227>

6. *Де Мерс М.Н.* Географические информационные системы. Основы. –М.:Data+, 1999.  $-490c.$ 

<https://www.twirpx.com/file/70261/>

7. *Калинин Д.Ф.* Информационно-статистический прогноз полезных ископаемых. – Министерство природных ресурсов и экологии РФ, ФГУНПП «Геологоразведка», 2011. –164 с. <http://geolraz.com/news/75/>

8. *Ломтадзе В.В.* Программное и информационное обеспечение геофизических исследований. –М.:Недра, 1993, 268с.

<http://lib.znate.ru/docs/index-25855.html?page=2>

9. *Ломтадзе В.В., О.В.Дударева О.В.* Геоинформационный анализ. – Иркутск: Изд-во ИрГТУ. 2004. - 60 с.

<http://natural-sciences.ru/ru/article/view?id=36195>

10. *Петин А.Н., Васильев П.В.* Геоинформатика в рациональном недропользовании. // Белгород: Изд-во БелГУ, 2011. – 268 с.

<http://bookre.org/reader?file=1499611>

11. *Силкин К.Ю.* Геоинформационная система Golden Software Surfer 8. Учебно-методическое пособие для ВУЗов. − Издательско-полиграфический центр Воронежского государственного университета, 2008 . – 65 с.

<https://www.twirpx.com/file/177087/>

## **7.1.3. Учебно-методическое обеспечение**

1. MapInfo Professional, ver.10.0. Руководство пользователя. – изд. Pitney Bowes Software Inc., One Global View, Troy, N.Y., 2009. –500c.

<https://www.twirpx.com/file/564311/>

2. ArcView GIS. Руководство пользователя. −ESRI, 1996. -300 с.

<https://www.gisa.ru/432.html>

3. Информация сервера компании "Golden Software Inc."

[https://www.goldensoftware.com](https://www.goldensoftware.com/)

4. Информация сервера отделения Геоинформатики ФГБУ "ВНИГНИ" (лаборатория Геоинформатики ФГУП ГНЦ РФ ВНИИгеосистем).

[https://www.gis-integro.ru](https://www.gis-integro.ru/)

5. Комплекс спектрально-корреляционного анализа данных КОСКАД-3D (электронная информационно-справочная система, части 1,2,3) /под ред. А.В.Петрова –М.:РГГРУ.2017

[https://www.coscad3d.ru/](http://www.coscad3d.ru/)

6. Методические указания для самостоятельной работы по дисциплине «Компьютерные технологии» / Санкт-Петербургский горный университет. Сост.: Д.Ф. Калинин. 2017. -12 с.

7. Методические указания для подготовки к лабораторным занятиям по дисциплине «Компьютерные технологии» / Санкт-Петербургский горный университет. Сост.: Д.Ф. Калинин. 2017 г. -30 с.

**7.2. Базы данных, электронно-библиотечные системы, информационно-справочные и поисковые системы**

1. Европейская цифровая библиотека «Europeana»

<https://www.europeana.eu/portal>

2. Информационно-издательский центр по геологии и недропользованию Министерства природных ресурсов и экологии Российской Федерации - ООО "ГЕОИНФОРММАРК" <https://www.geoinform.ru/>

3. Информационно-аналитический центр «Минерал»

<https://www.mineral.ru/>

4. КонсультантПлюс: справочно - поисковая система [Электронный ресурс] <https://www.consultant.ru/>

5. Мировая цифровая библиотека

<https://wdl.org/ru>

6. Научная электронная библиотека «Scopus»

[https://www.scopus.com](https://www.scopus.com/)

7. Научная электронная библиотека ScienceDirect [https://www.sciencedirect.com](https://www.sciencedirect.com/)

8. Научная электронная библиотека «eLIBRARY»

<https://elibrary.ru/>; <https://e.lanbook.com/books>

9. Поисковые системы Yandex, Rambler, Yahoo и др.

10. Система ГАРАНТ: электронный периодический справочник [Электронный ресурс] <https://www.garant.ru/>

11. Свободная энциклопедия Википедия

[https://ru.wikipedia.org](https://ru.wikipedia.org/)

12. Электронная библиотека Государственной публичной научно-технической Библиотеки [https://www.gpntb.ru](https://www.gpntb.ru/)

13. Электронная библиотека Российской Государственной Библиотеки (РГБ)<https://www.rsl.ru/>

14. Электронная библиотека учебников

[https://studentam.net](https://studentam.net/)

15. Электронно-библиотечная система «ЭБС ЮРАЙТ»

[www.biblio-online.ru](http://www.biblio-online.ru/)

16. Электронная библиотечная система «Национальный цифровой ресурс «Руконт»» <http://rucont.ru/>

17. Электронно-библиотечная система

[https://www.sciteclibrary.ru](https://www.sciteclibrary.ru/)

18. Электронная библиотека Российской национальной библиотеки

[https://www.nlr.ru](https://www.nlr.ru/)

19. Всероссийский институт научной и технической информации (ВИНИТИ)

[https://www.viniti.ru](https://www.viniti.ru/)

20. Федеральный портал российского образования

[https://www.edu.ru](https://www.edu.ru/)

21. Горнопромышленный портал

[https://www.miningexpo.ru](https://www.miningexpo.ru/)

22. Портал «Горное дело»

[https://www.gornoe-delo.ru](https://www.gornoe-delo.ru/)

23. Электронные ресурсы по геологии

[https://geo.web.ru](https://geo.web.ru/)

24. Электронные информационные ресурсы Всероссийского научно-исследовательского

института им. А.П.Карпинского (ВСЕГЕИ)

<https://www.vsegei.ru/ru/info/>

25. Полнотекстовая электронная библиотека учебных и учебно-методических материалов <https://window.edu.ru/window/library>

## **8. МАТЕРИАЛЬНО-ТЕХНИЧЕСКОЕ ОБЕСПЕЧЕНИЕ ДИСЦИПЛИНЫ**

#### **8.1. Материально-техническое оснащение аудиторий**

**Аудитории для проведения лекционных и практических занятий.**

Санкт-Петербург, 21-я линия В.О., д.2-4/45, литера Д

Учебный центр №1, учебно-лабораторный корпус №4

Специализированные аудитории, используемые при проведении лекционных занятий в рамках дисциплины «Компьютерные технологии в геофизике», оснащены мультимедийными проекторами и комплектами аппаратуры, позволяющей демонстрировать текстовые и графические материалы в виде

презентаций:

Аудитория 4620

25 посадочных мест. Cтол Canvaro ASSMANN (Тип 1,2). – 6 шт., стул 7874 A2S зелёный цвет – 25 шт., кресло 9335 A2S цвет натуральное дерево светлое – 1 шт., тканевая перегородка с рейлингом под систему навесных аксессуаров Viteco ASSMANN Тип  $1 - 1$  шт., доска магнитномаркерная с эмалевым покрытием Magnetoplan CC 2000x1000 – 1 шт., трибуна – 1 шт., плакаты в рамках – 5 шт., мобильный мультимедийный комплекс – 1 шт.

Программное обеспечение: Операционная система Microsoft Windows 10, офисный пакет приложений Office 2007, Kaspersky Endpoint Security для Windows, доступ к сети Интернет.

Аудитория 4622

25 посадочных мест. Cтол Canvaro ASSMANN (Тип 1,2). – 6 шт., стул 7874 A2S зелёный цвет – 25 шт., кресло 9335 A2S цвет натуральное дерево светлое – 1 шт., тканевая перегородка с рейлингом под систему навесных аксессуаров Viteco ASSMANN Тип  $1 - 1$  шт., доска магнитномаркерная с эмалевым покрытием Magnetoplan CC 2000x1000 - 1 шт., трибуна - 1 шт., плакаты в рамках – 5 шт., мобильный мультимедийный комплекс – 1 шт.

Программное обеспечение: Операционная система Microsoft Windows 10, офисный пакет приложений Office 2007, Kaspersky Endpoint Security для Windows, доступ к сети Интернет.

Специализированная аудитория (компьютерный класс) оснащена оборудованием, обеспечивающим интерактивный обмен данными и выполнение практических работ по дисциплине «Компьютерные технологии в геофизике»:

Аудитория 4610

16 посадочных мест. Cтол аудиторный для студентов (Тип 1,2) Canvaro ASSMANN - 9 шт., тканевая перегородка с рейлингом под систему навесных аксессуаров Viteco ASSMANN Тип  $1 - 1$ шт., кресло 9335 A2S – 17 шт., доска магнитно-маркерная с эмалевым покрытием Magnetoplan CC 2000x1000 – 1 шт., шкафчик для раздевалки «Экспресс 5» - 5 шт., моноблок Dell OptiPlex 5490 All-in-One -17 шт., лазерный принтер Xerox Phaser 361 0DN – 1 шт., огнетушитель ОУ-3 – 1 шт., плакаты в рамках – 4 шт.

Программное обеспечение:

- операционная система Microsoft Windows 10;

- офисный пакет приложений Office 2007;

- геоинформационные системы GIS MapInfo 10, GIS ArcView 3.2, GIS AutoCad 2007;

- антивирусный пакет Kaspersky Endpoint Security для Windows;

- программный продукт «КОСКАД 3D» (компьютерная технология статистического и спектрально-корреляционного анализа данных) Д № 34/06 от 15.06.2006 ООО «РЕСУРС» на 5 рабочих мест;

- система томографической обработки сейсмических материалов «X-Tomo» ГК № 11/06-И-О от 15.08.2006 ООО «Икс-ГЕО» 6 лицензионных ключей на 6 рабочих мест;

- система обработки и интерпретации геоэлектрических данных (метод сопротивления и ВП) в 2-х мерном и 3-х мерном вариантах RES2DINV/RES3DINV ГК № 10/06-И-О от 15.08.2006, 1 лицензионный ключ;

- пакет программ для интерпретации данных ВЭЗ и ВП и расчёта геоэлектрических разрезов и полей ГК № 9/06-И-О от 15.08.2006 ООО «Геоскан-М», 1 лицензионный ключ на 6 рабочих мест;

- программное обеспечение для обработки георадарных данных RadExplorer ГК № 8/06-И-О от 15.08.2006 ООО «Деко-Геофизика», 1 лицензионный ключ на 6 рабочих мест;

- программное обеспечение 2-х мерной и 3-х мерной интерпретации геофизических полей, моделирования и визуализации геологических данных ГК № 338-05/11 от 16.05.2011 ООО «ЭСТИ МАП», серверная плавающая уч. лицензия на 12 пользователей, 5 коммерческих лицензий;

- пакет программ обработки и интерпретации электроразведочных данных в 2D и 3D версиях ГК № 427-04/11 от 22.04.2011 ООО «ГеоГет» 12 лицензионных ключей для уч. целей на 12 рабочих

мест, 2 лицензионных ключа для коммерческих целей;

- пакет программ для специализированной обработки геофизических полей и задач геологического и прогнозо-минерагенического анализа комплекса геолого-геофизических данных («ГИС-ИНТЕГРО-ГЕОФИЗИКА») ГК № 697-08/11 от 09.08.2011 ФГУП ГНЦ РФ «ВНИИгеосистем», 12 лицензионных ключей на 12 рабочих мест;

- ПМО «EM-Data Processor» для обработки и 1D инверсий ПО Gintel;

-доступ к сети Интернет.

#### **8.2. Помещения для самостоятельной работы***:*

Санкт-Петербург, 21-я линия В.О., д.2-4/45, литера Д, Учебный центр №1, учебнолабораторный корпус №4

Аудитория 813

30 посадочных мест. Стол – 6 шт., стул – 30 шт., доска магнитно-маркерная с эмалевым покрытием – 1 шт., трибуна – 1 шт., мобильный мультимедийный комплекс – 1 шт.

Программное обеспечение: Операционная система Microsoft Windows 10, офисный пакет приложений Office 2007, Kaspersky Endpoint Security для Windows, доступ к сети Интернет.

Аудитория 4314-2

34 посадочных места. Стол – 8 шт., стул – 34 шт., доска магнитно-маркерная с эмалевым покрытием – 1 шт., трибуна – 1 шт., мобильный мультимедийный комплекс – 1 шт.

Программное обеспечение: Операционная система Microsoft Windows 10, офисный пакет приложений Office 2007, Kaspersky Endpoint Security для Windows, доступ к сети Интернет.

#### **8.3. Помещения для хранения и профилактического обслуживания оборудования:**

1. Санкт-Петербург, 21-я линия В.О., д.2-4/45, литера А, Учебный центр №1, учебнолабораторный корпус №1, аудитория №1212.

#### *Центр новых информационных технологий и средств обучения*:

персональный компьютер – 2 шт.; монитор – 4 шт.; сетевой накопитель – 1 шт.; источник бесперебойного питания – 2 шт.; телевизор плазменный Panasonic – 1 шт.; точка Wi-Fi – 1 шт.; паяльная станция – 2 шт.; дрель – 5 шт.; перфоратор – 3 шт.; набор инструмента – 4 шт.; тестер компьютерной сети – 3 шт.; баллон со сжатым газом – 1 шт.; паста теплопроводная – 1 шт.; пылесос – 1 шт.; радиостанция – 2 шт.; стол – 4 шт.; тумба на колесиках – 1 шт.; подставка на колесиках – 1 шт.; шкаф – 5 шт.; кресло – 2 шт.; лестница Alve – 1 шт.

Программное обеспечение: Microsoft Windows 7 Professional (лицензионное соглашение Microsoft Open License 60799400 от 20.08.2012), офисный пакет Microsoft Office 2010 Professional Plus (лицензионное соглашение Microsoft Open License 60799400 от 20.08.2012), антивирусное программное обеспечение Kaspersky Endpoint Security (договор № Д810(223)-12/17 от 11.12.2017), доступ к сети Интернет.

2. Санкт-Петербург, 23-я линия В.О., д.82, литера А, Учебный центр №2, аудитория №1315.

*Центр новых информационных технологий и средств обучения*:

столы – 5 шт.; стулья – 2 шт.; кресло – 2 шт.; шкаф – 2 шт.; персональный компьютер – 2 шт.; мониторы – 2 шт.; МФУ – 1 шт.; тестер компьютерной сети – 1 шт.; баллон со сжатым газом – 1 шт.; шуроповерт  $-1$  шт.

Программное обеспечение: Microsoft Windows 7 Professional (лицензионное соглашение Microsoft Open License 60799400 от 20.08.2012), офисный пакет Microsoft Office 2007 Professional Plus (лицензионное соглашение Microsoft Open License 46431107 от 22.01.2010), антивирусное программное обеспечение Kaspersky Endpoint Security (договор № Д810(223)-12/17 от 11.12.2017), доступ к сети Интернет.

3. Санкт-Петербург, Малый проспект В.О., д.83, Учебный центр №3, аудитория №2-110.

*Центр новых информационных технологий и средств обучения*:

столы – 2 шт.; стулья – 4 шт.; кресло – 1 шт.; шкафы – 2 шт.; персональный компьютер – 1 шт.; веб-камера Logitech HD C510 – 1 шт.; колонки Logitech – 1 шт.; тестер компьютерной сети – 1 шт.; дрель – 1 шт.; телефон – 1 шт.; набор ручных инструментов – 1 шт.

Программное обеспечение: Microsoft Windows 7 Professional (лицензионное соглашение Microsoft Open License 48358058 от 11.04.2011), офисный пакет Microsoft Office 2007 Professional Plus (лицензионное соглашение Microsoft Open License 46431107 от 22.01.2010), антивирусное программное обеспечение Kaspersky Endpoint Security (договор № Д810(223)-12/17 от 11.12.2017), доступ к сети Интернет.

#### **8.4. Лицензионное программное обеспечение:**

В рамках дисциплины «Компьютерные технологии в геофизике» в компьютерном классе (аудитория 4610, учебный центр №1, учебно-лабораторный корпус №4, Санкт-Петербург, 21-я линия В.О., д.2-4/45, литера Д) используется следующее лицензионное программное обеспечение:

- многоцелевые геоинформационные системы GIS MapInfo 10, GIS ArcView 3.2, GIS AutoCad 2007;

- система статистического, спектрально-корреляционного комплексного анализа и обработки геоданных COSCAD-3D;

- автоматизированные системы двух- и трехмерного моделирования объектов GS Surfer 9.0, GS Voxler 2.0;

- пакет прикладных офисных программ Microsoft Office 2007 для подготовки и оформления контрольных заданий и отчетов по практическим работам.